# Making Decisions In Python

In this section of notes you will learn how to have your programs choose between alternative courses of action.

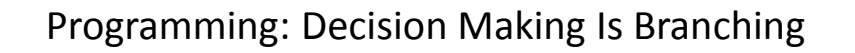

- Decision making is choosing among alternates (branches).
- Why is it needed?
	- When alternative courses of action are possible and each action may produce a different result.
- In terms of a computer program the choices are stated in the form of a question that only yield a binary answer (is it true or false that the choice occurred).
	- Although the approach is very simple, modeling decisions in this fashion is a very useful and powerful tool.

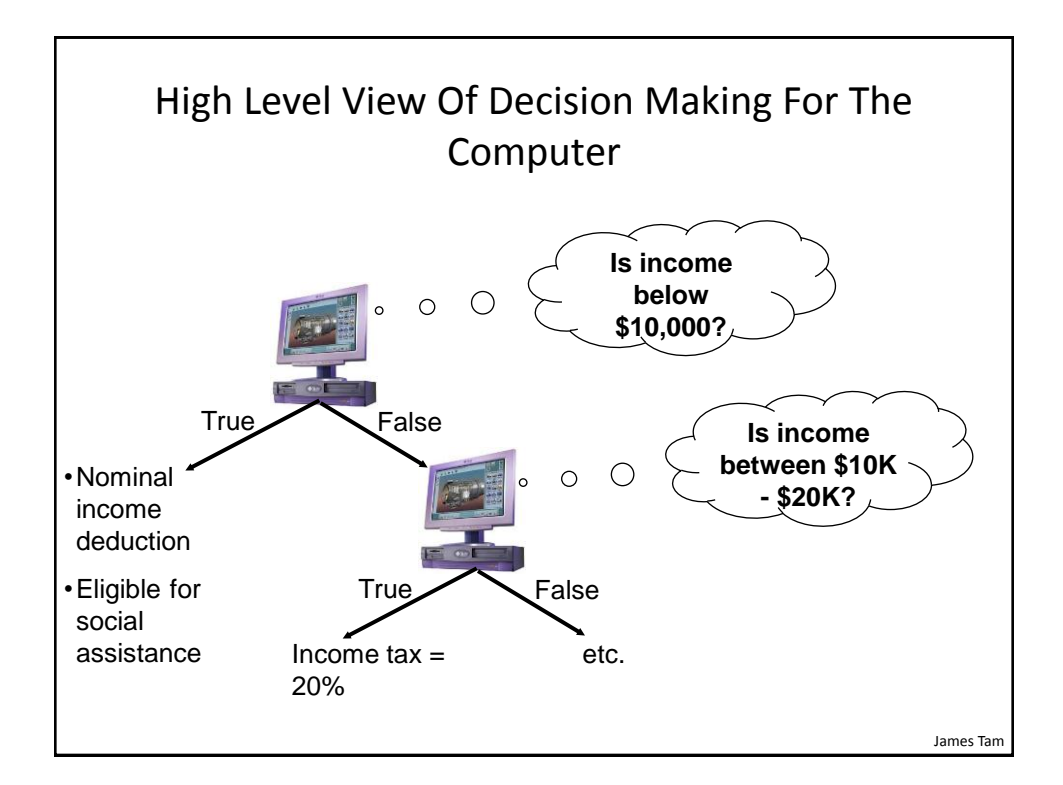

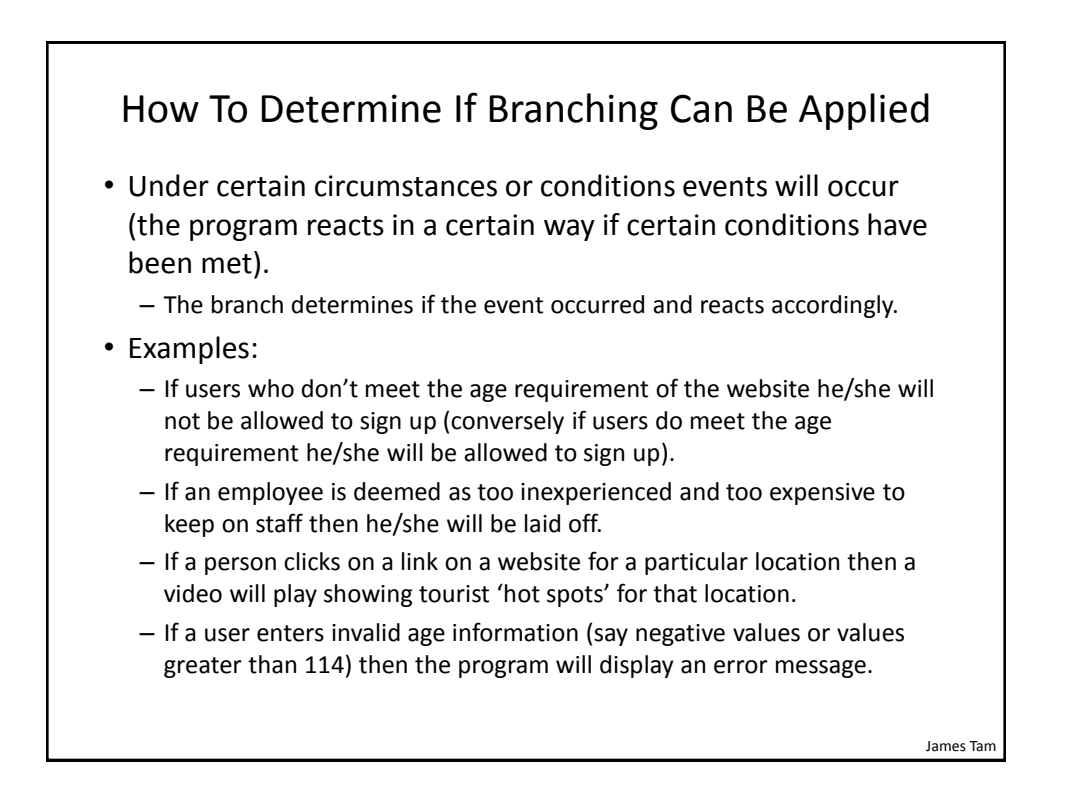

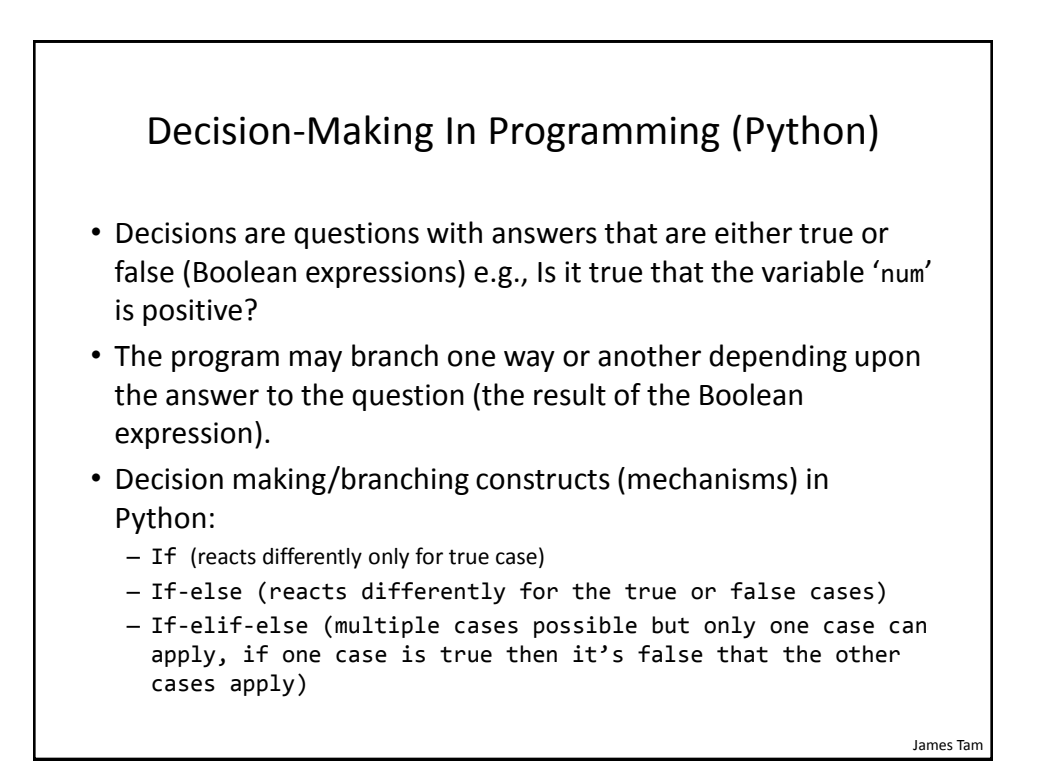

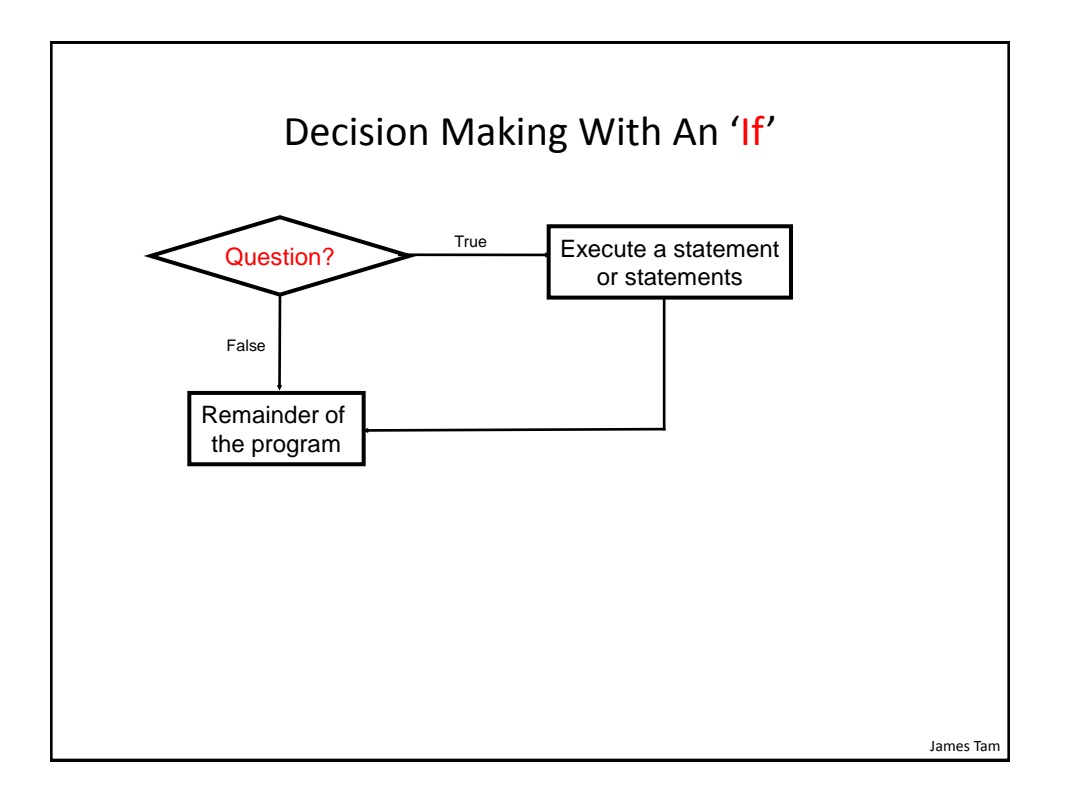

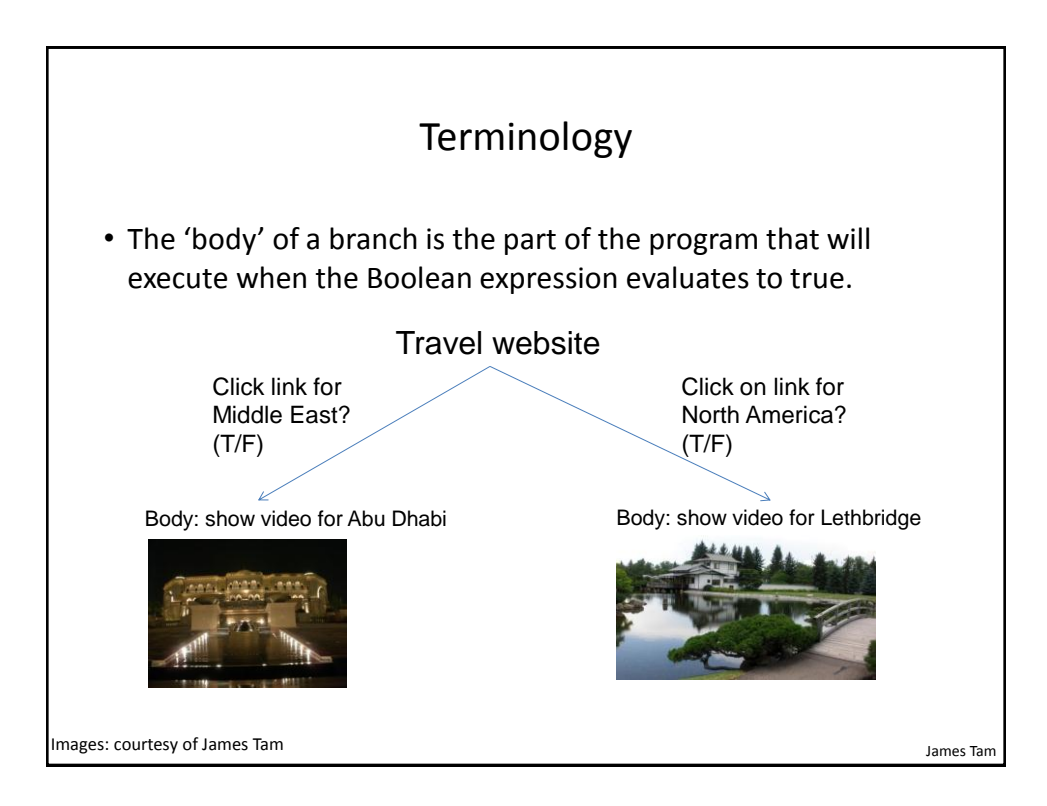

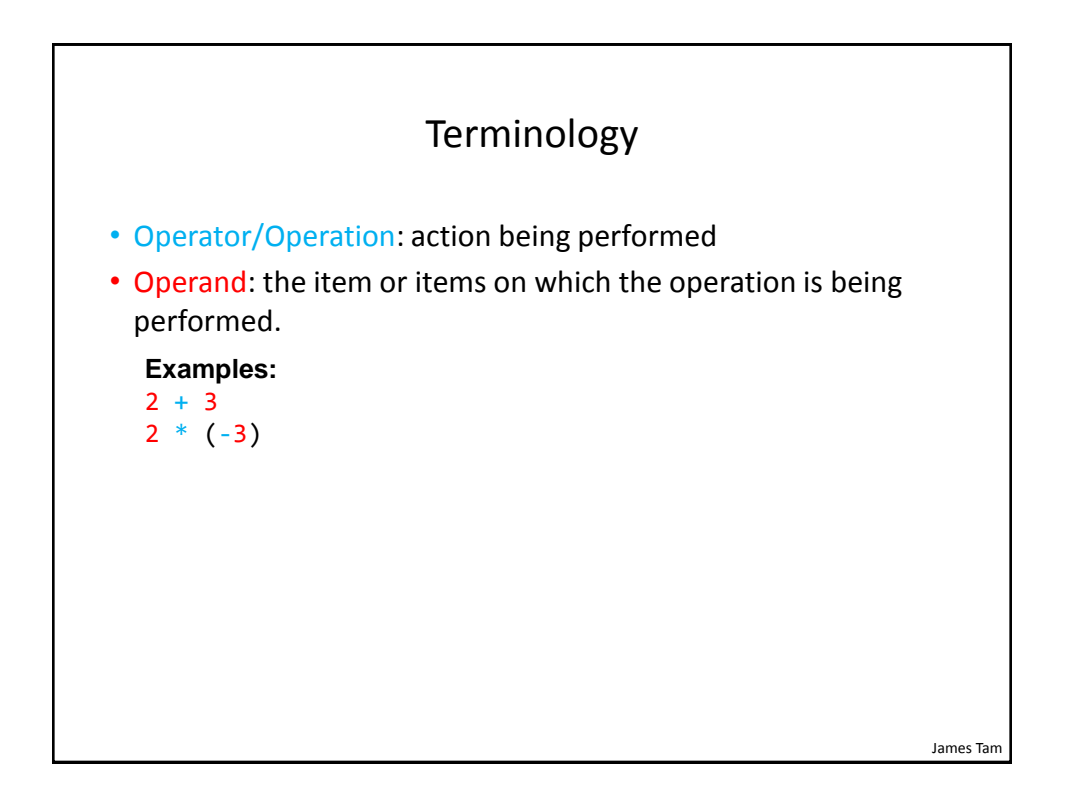

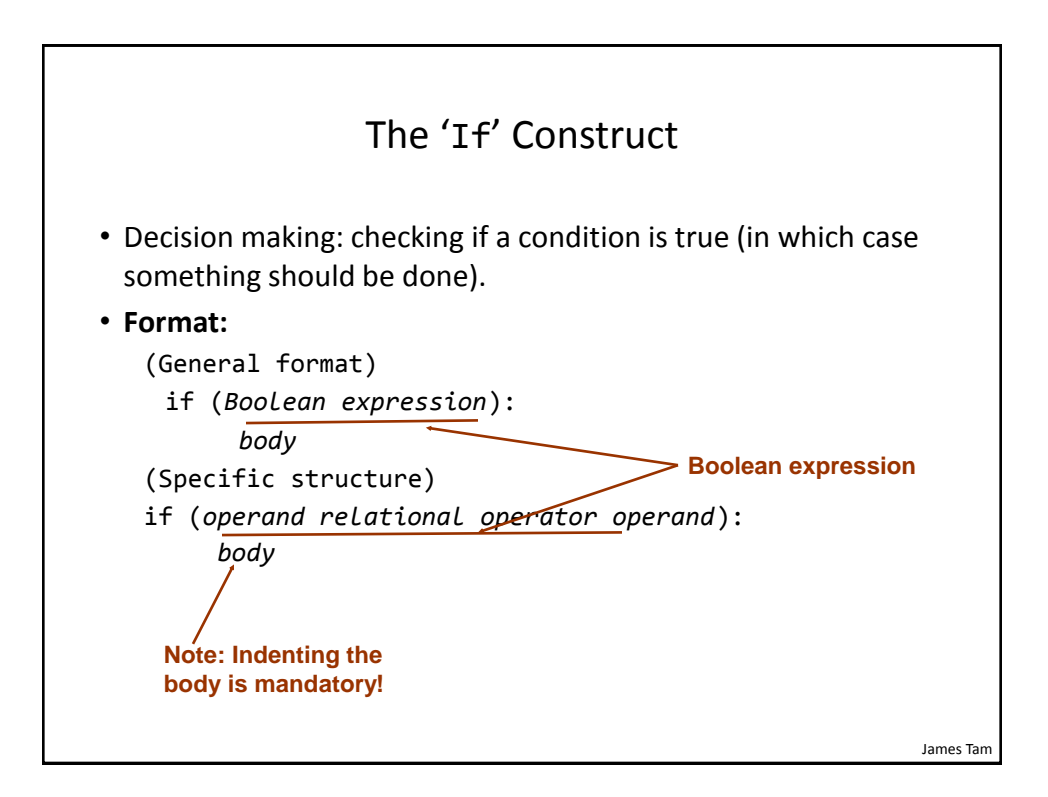

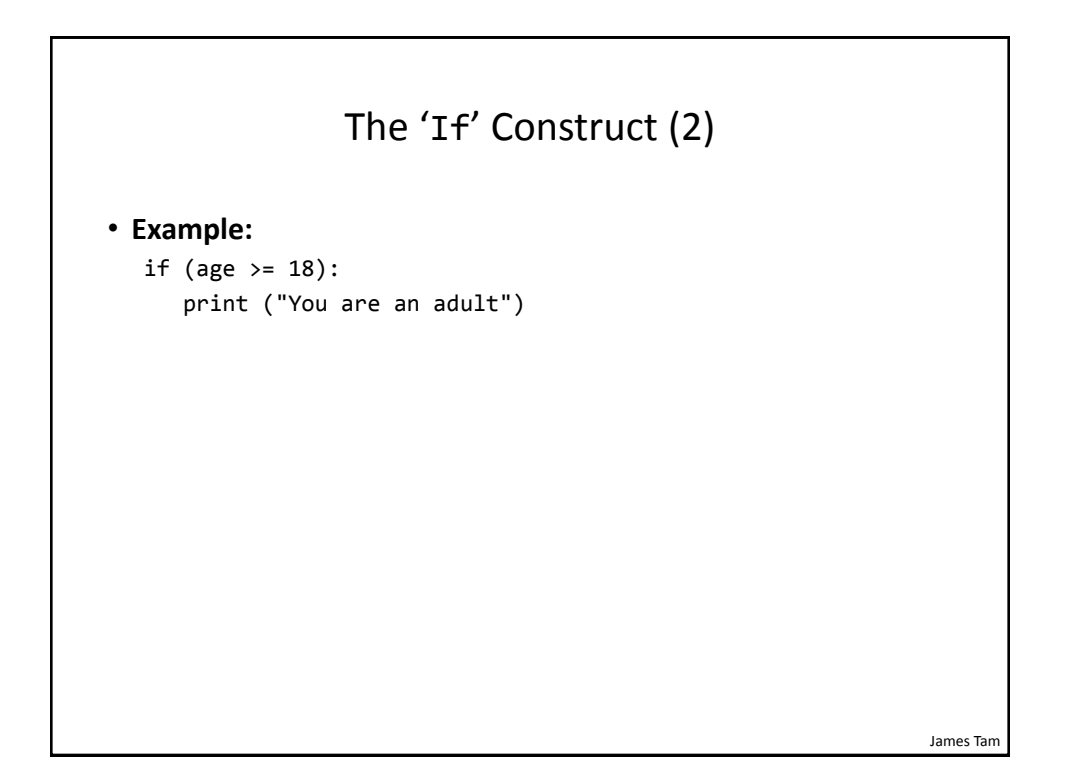

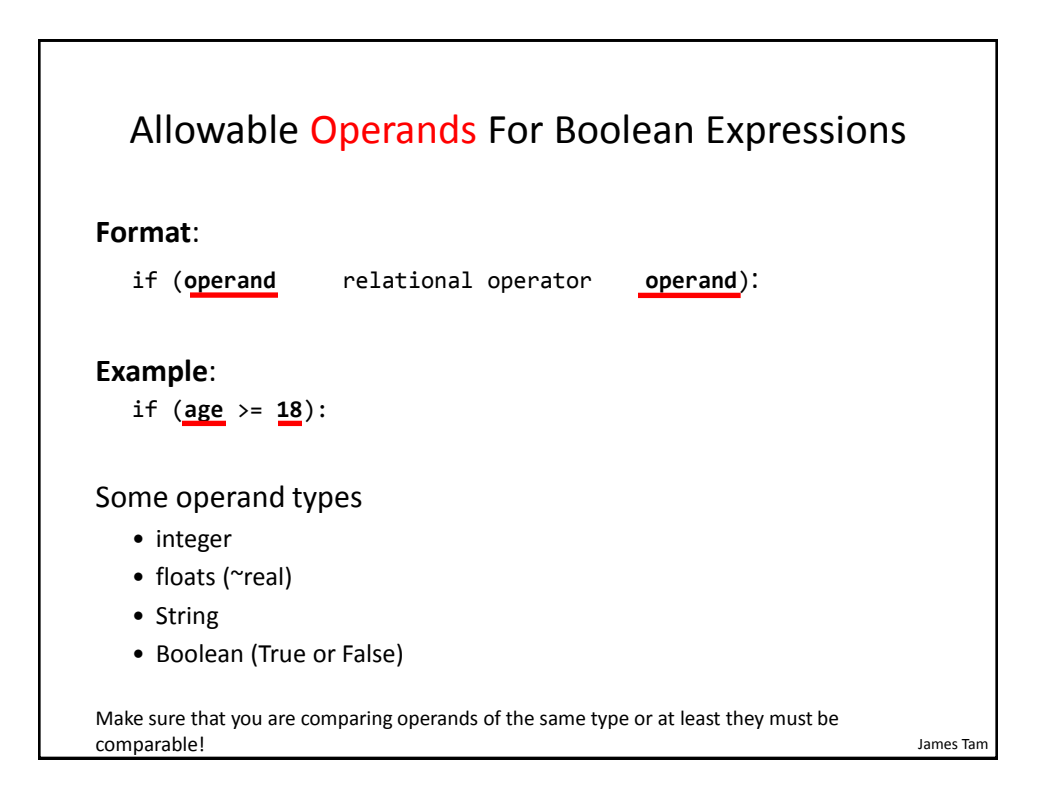

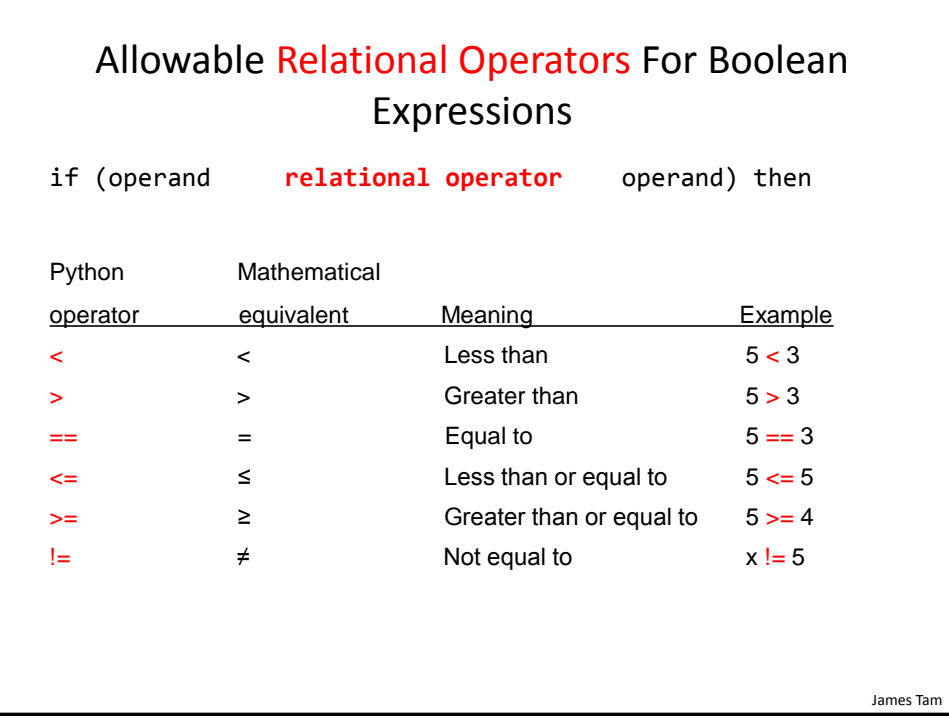

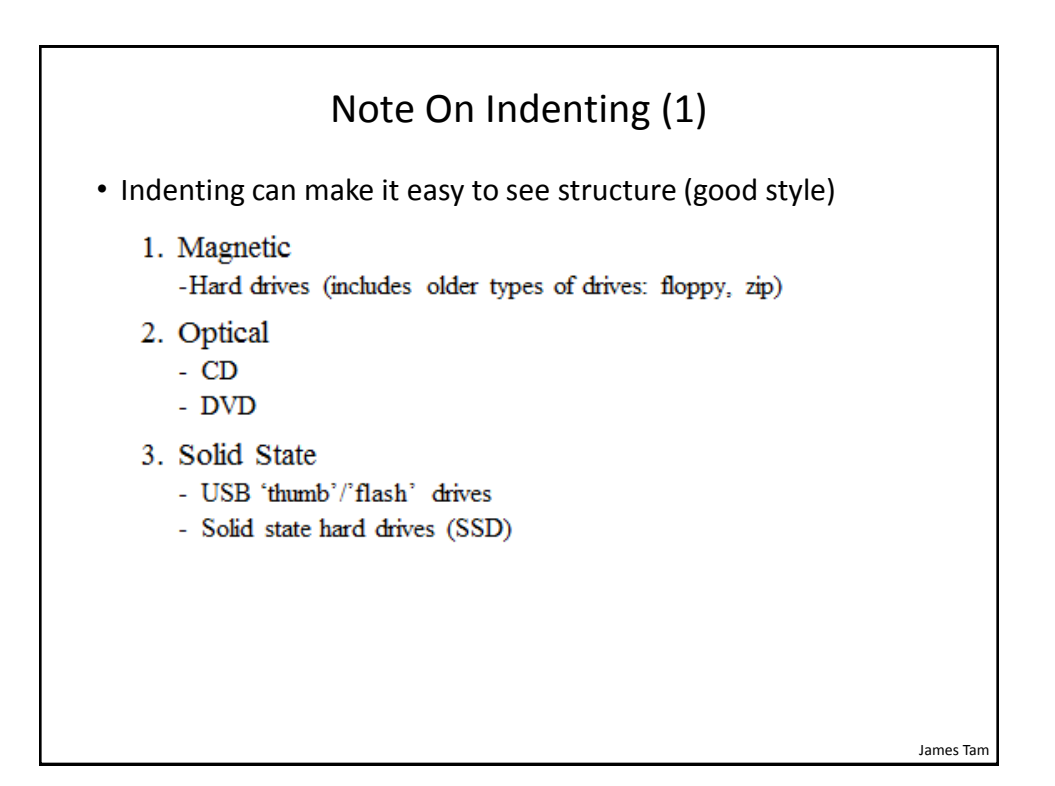

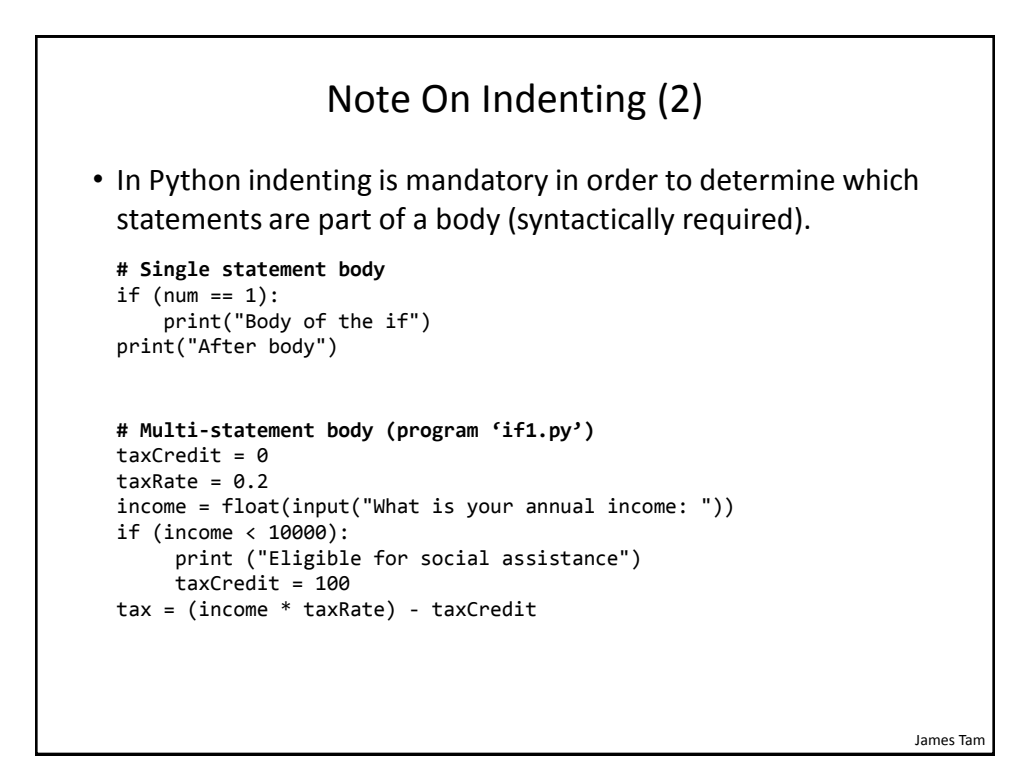

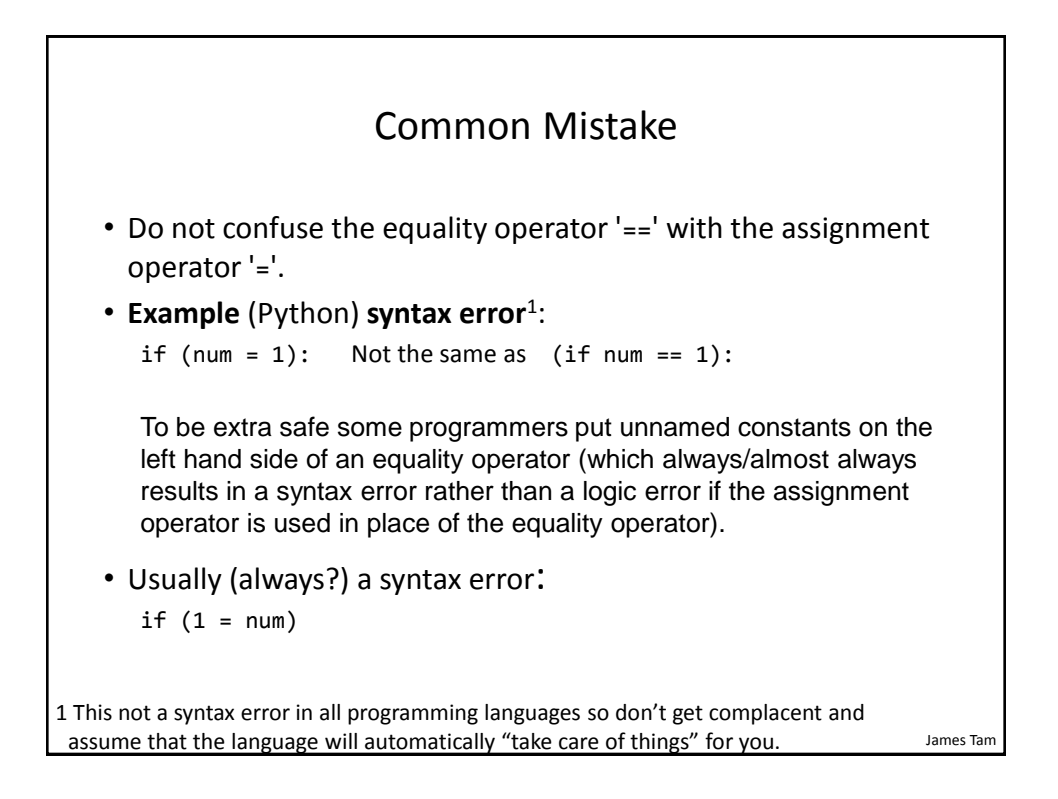

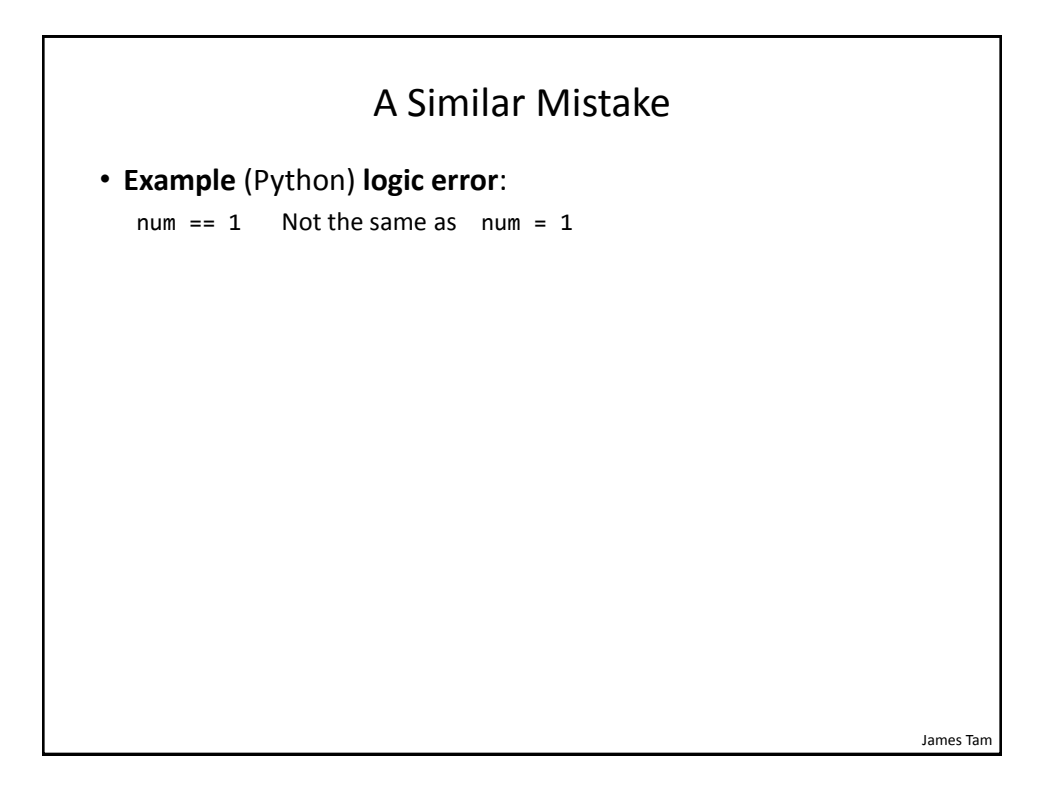

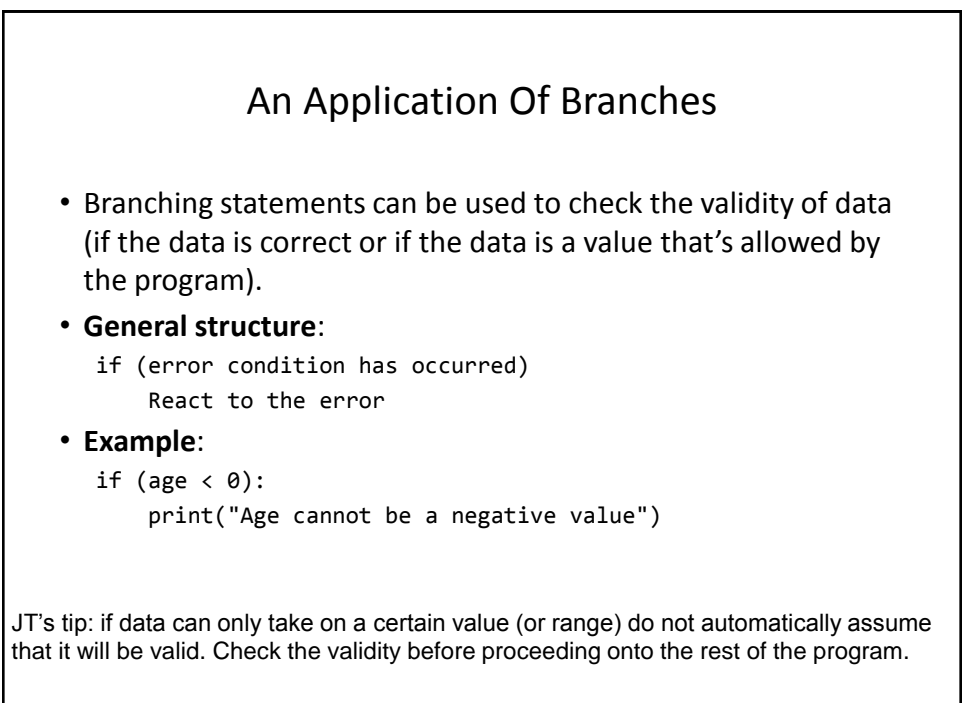

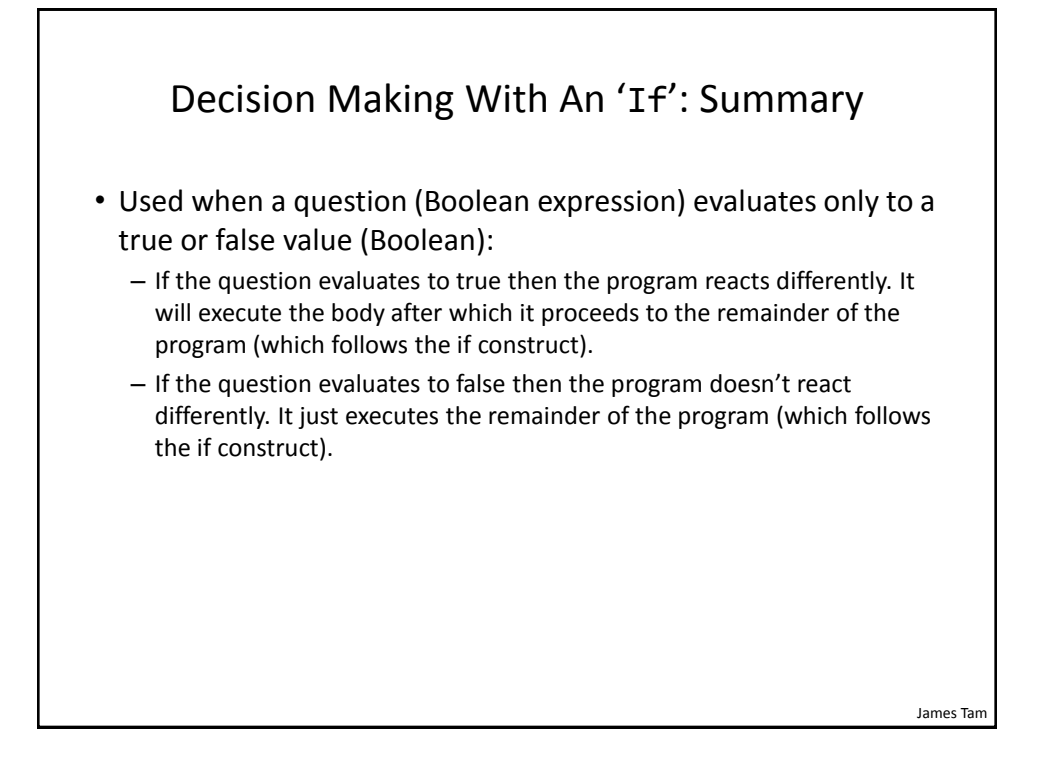

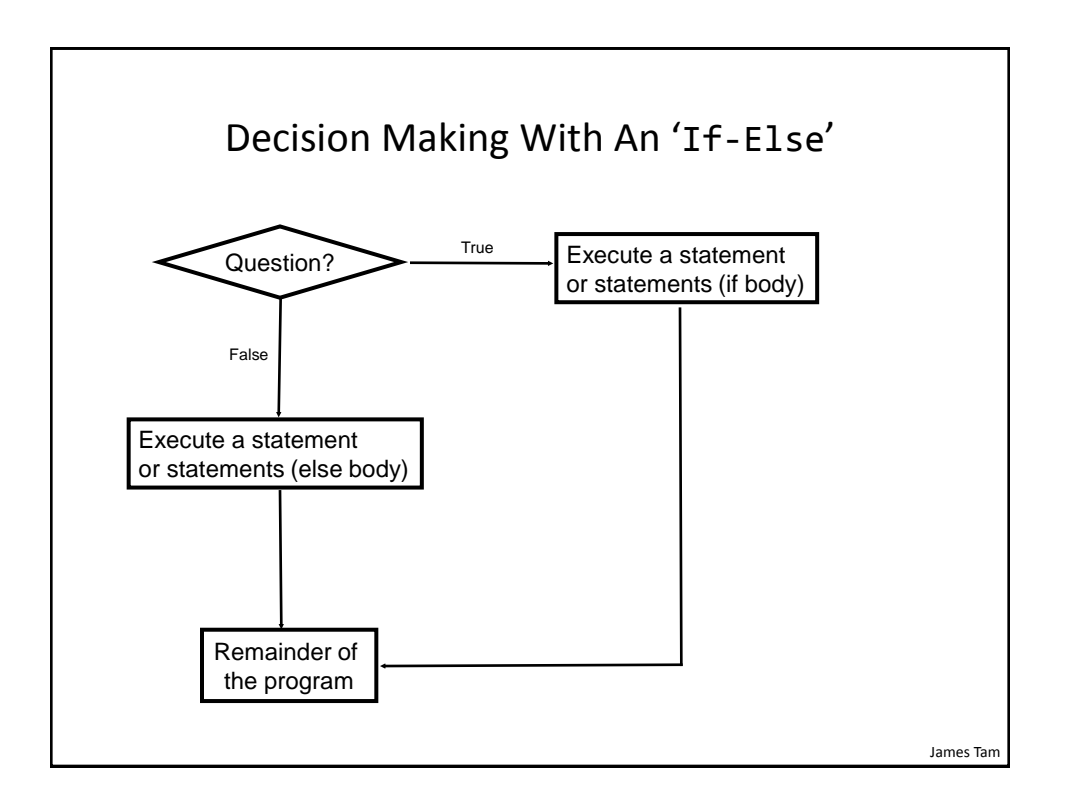

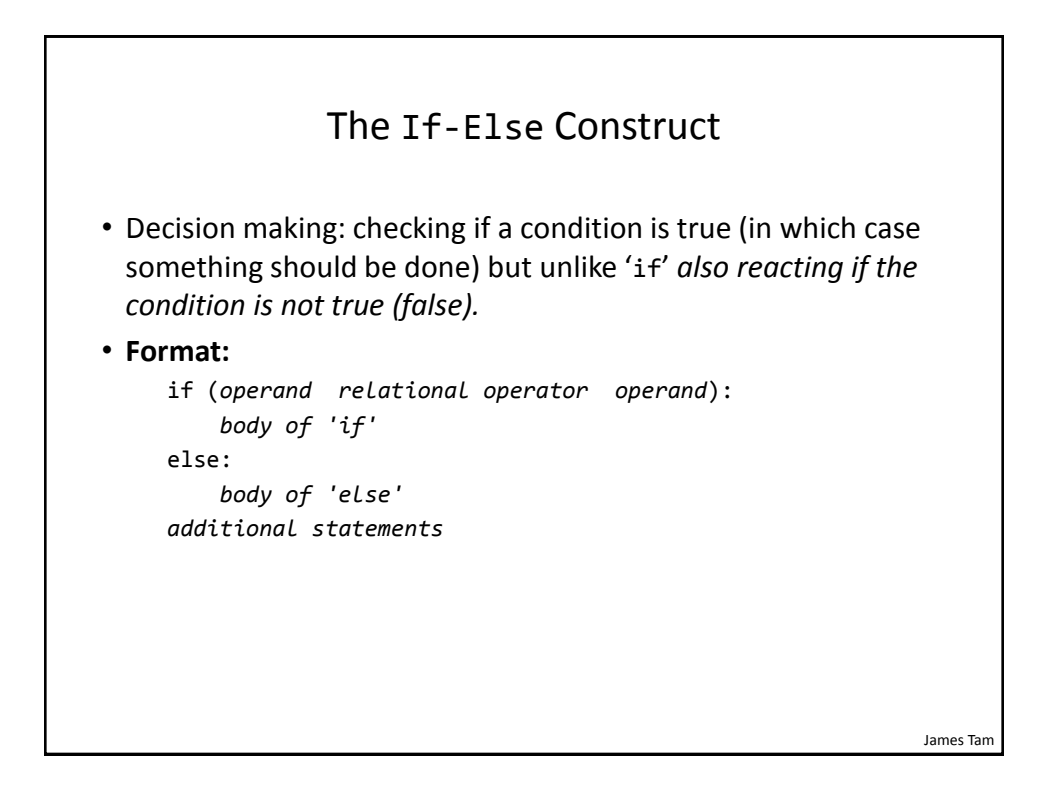

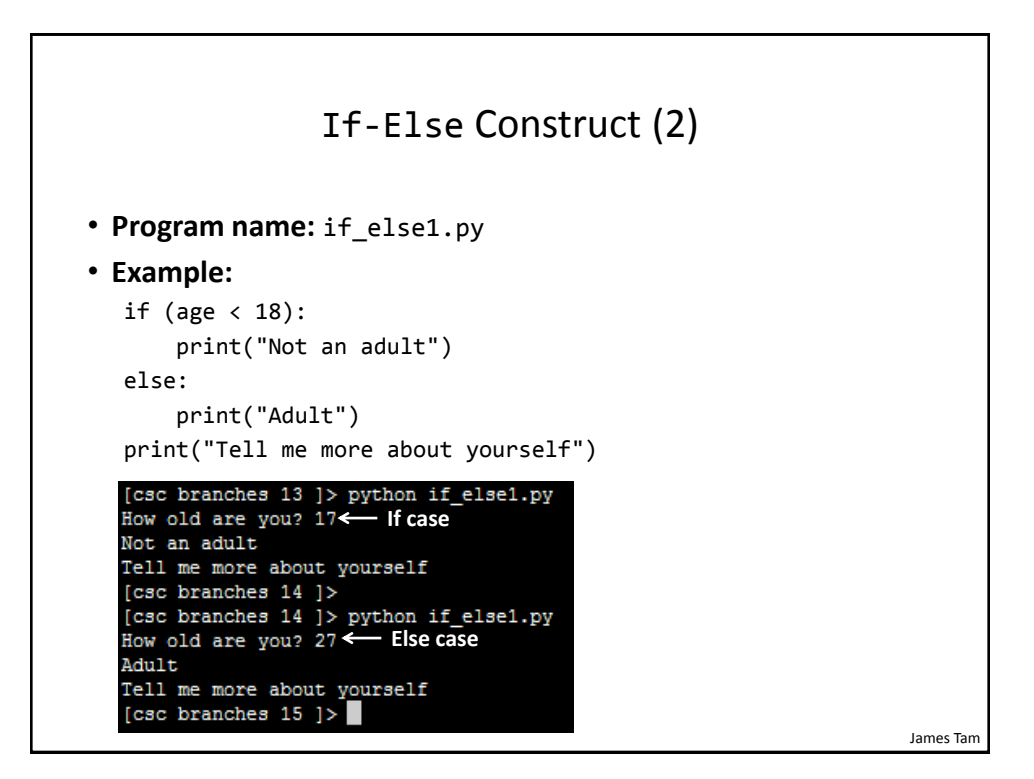

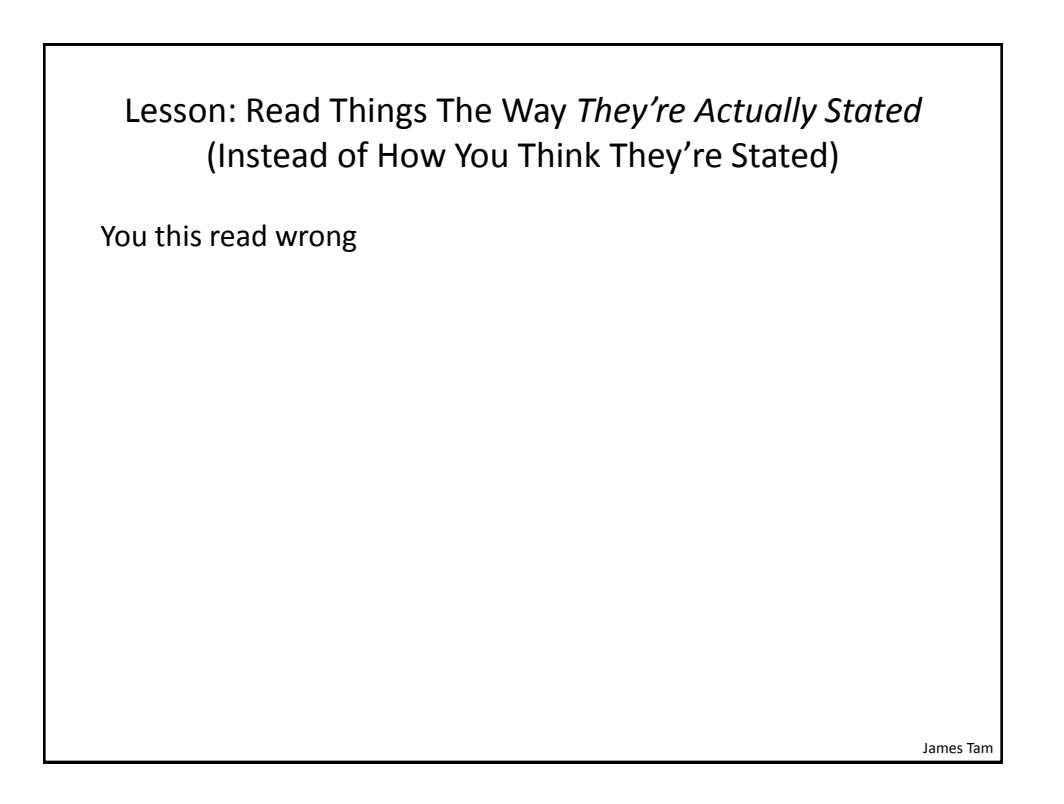

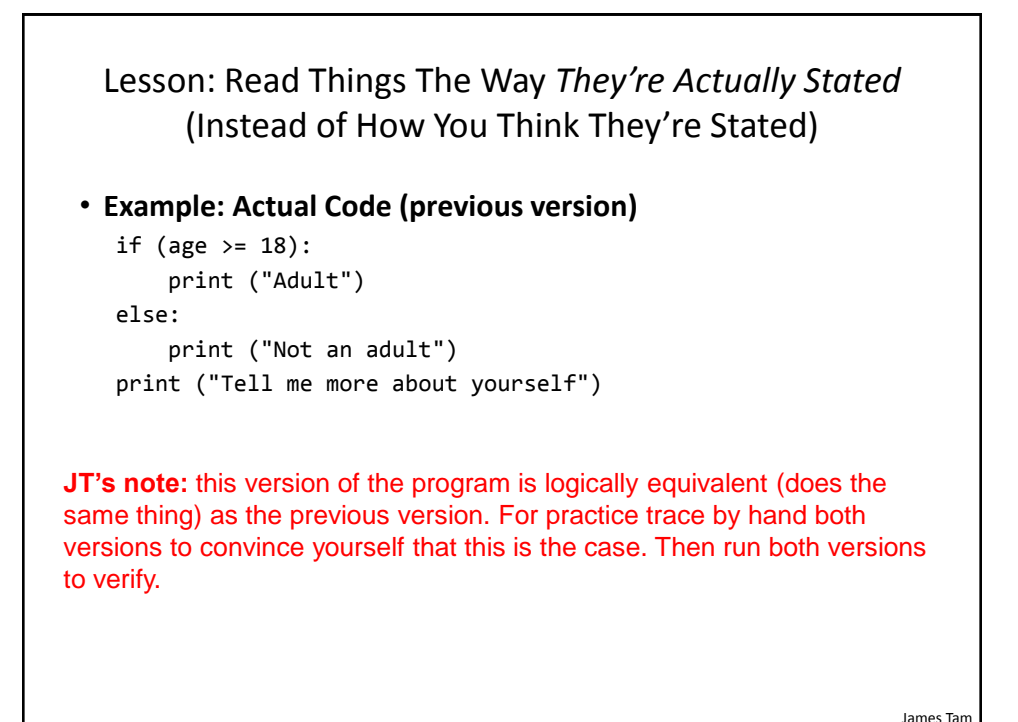

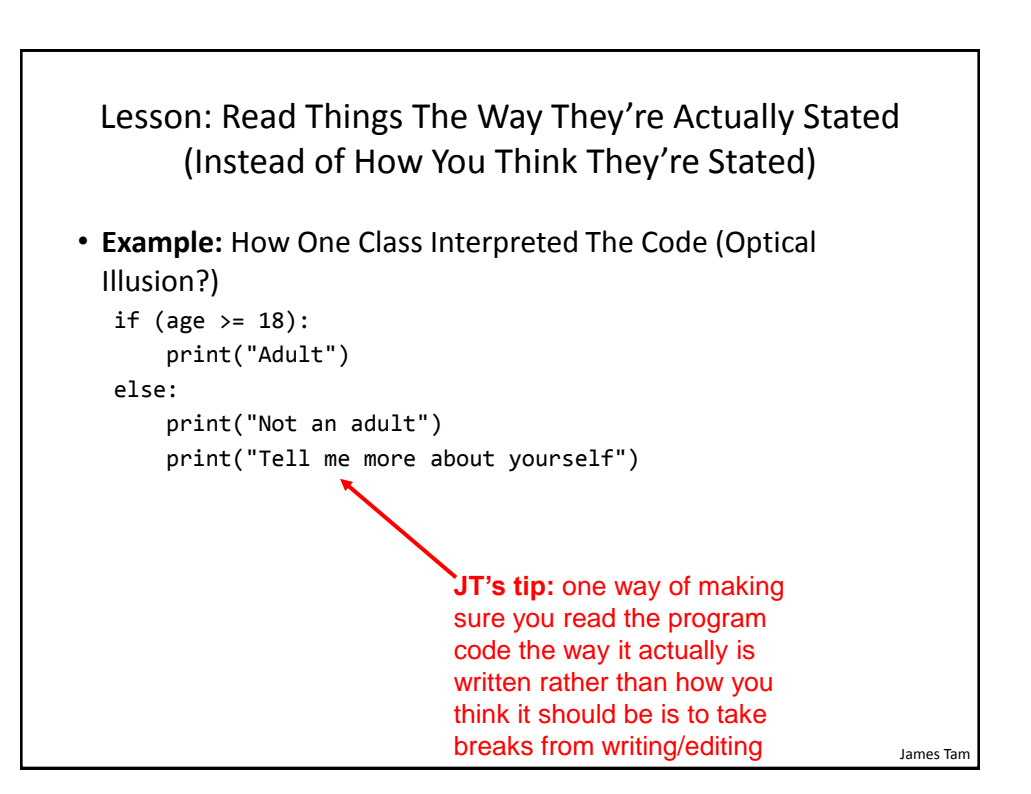

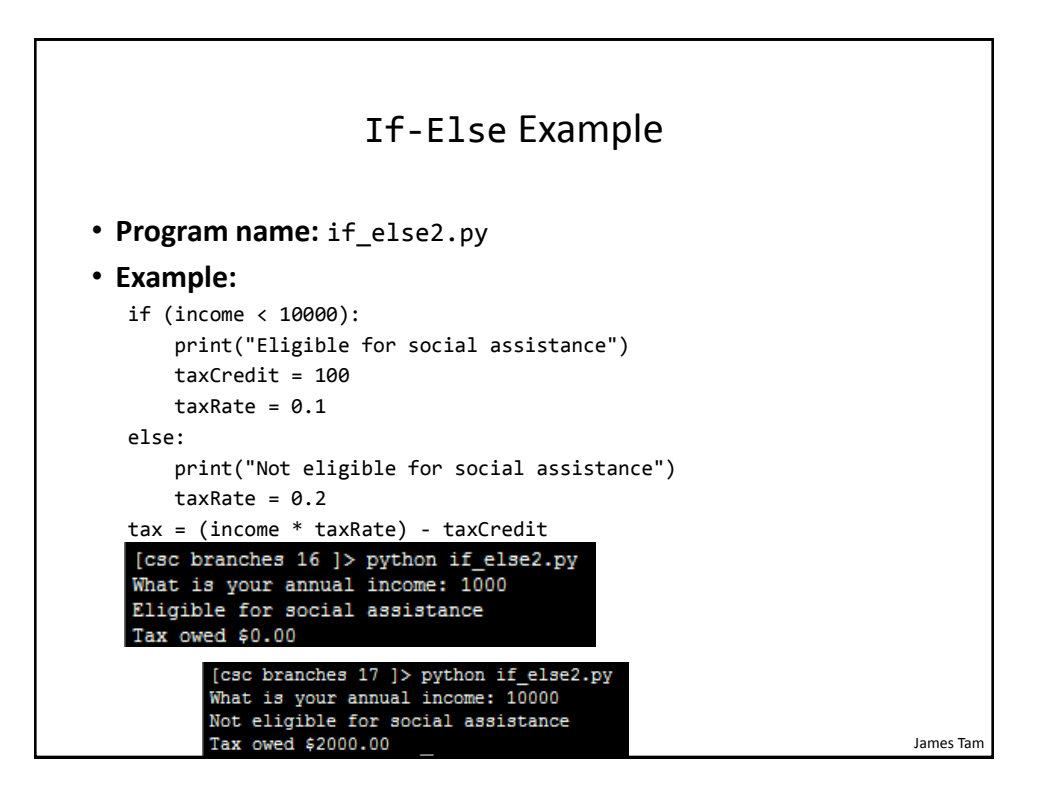

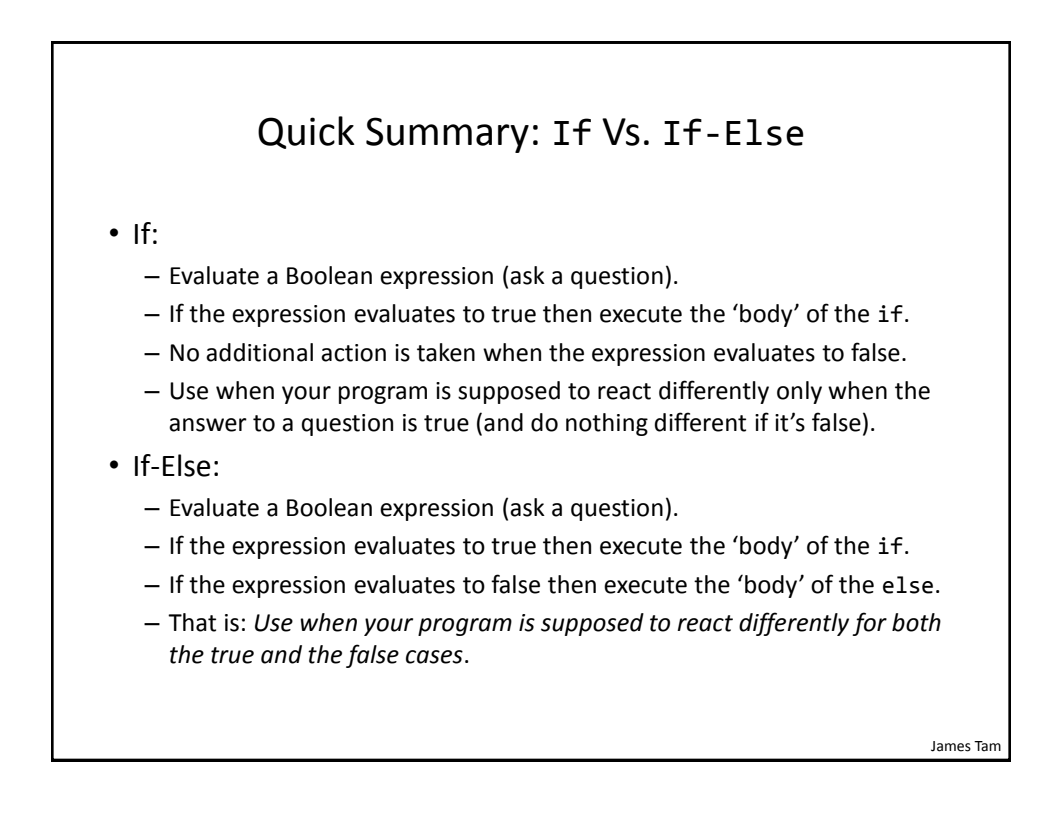

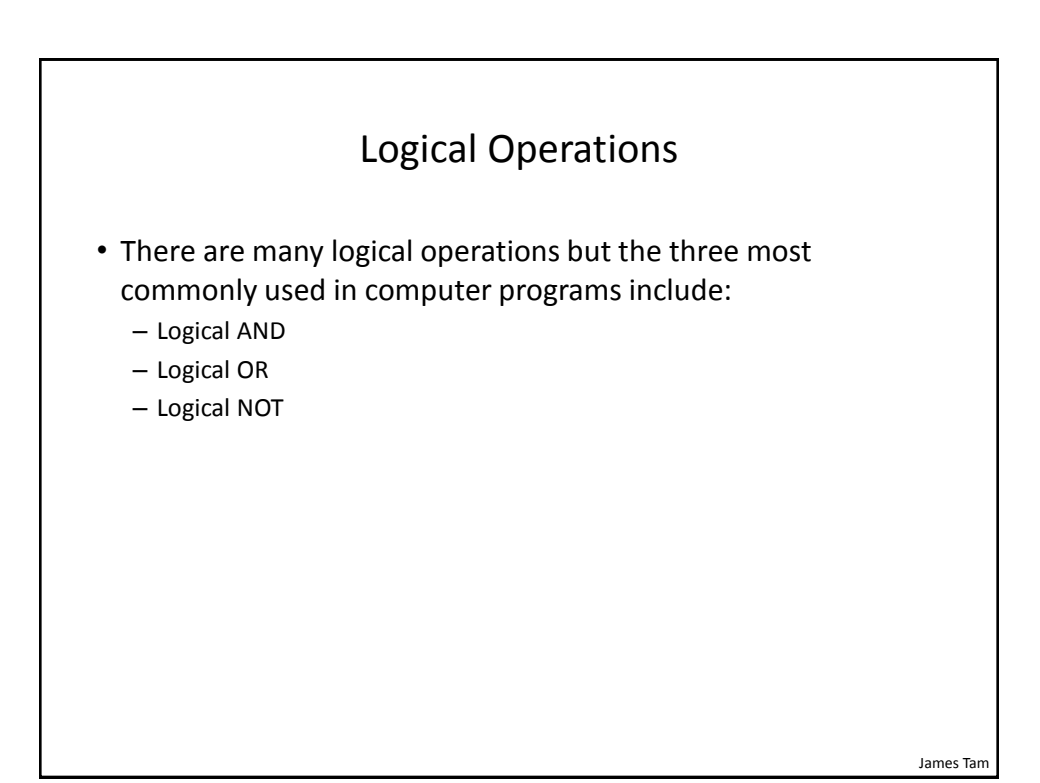

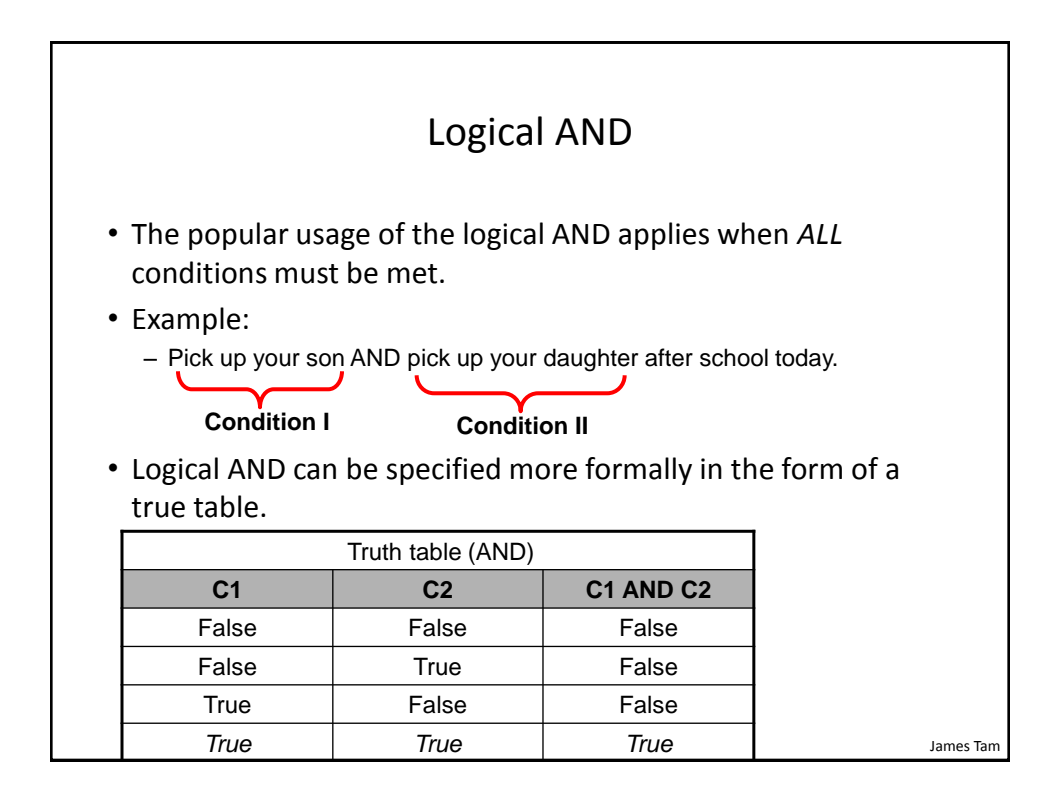

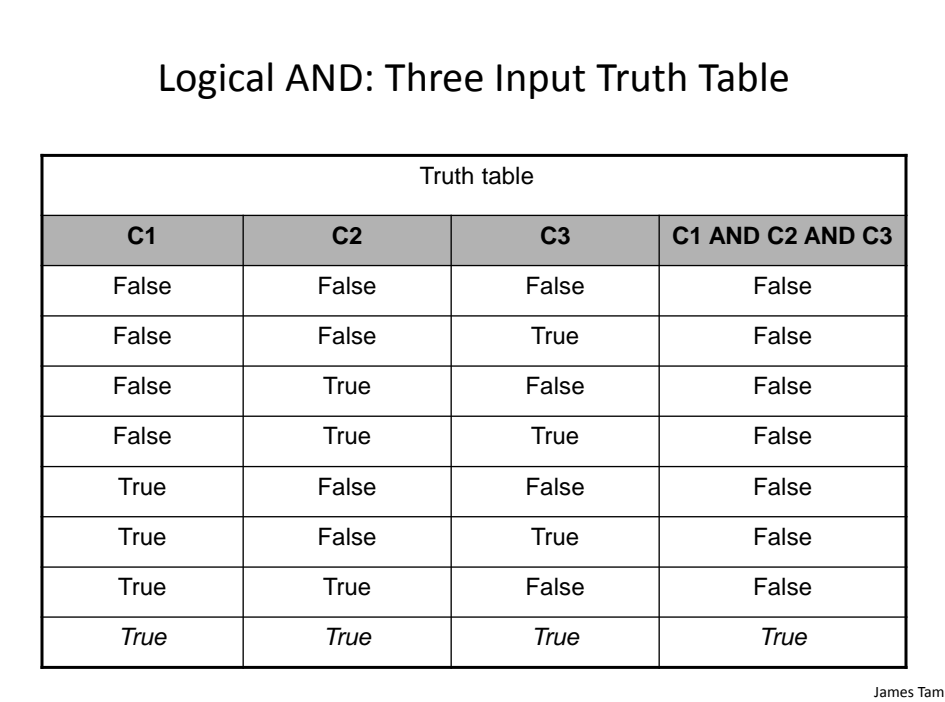

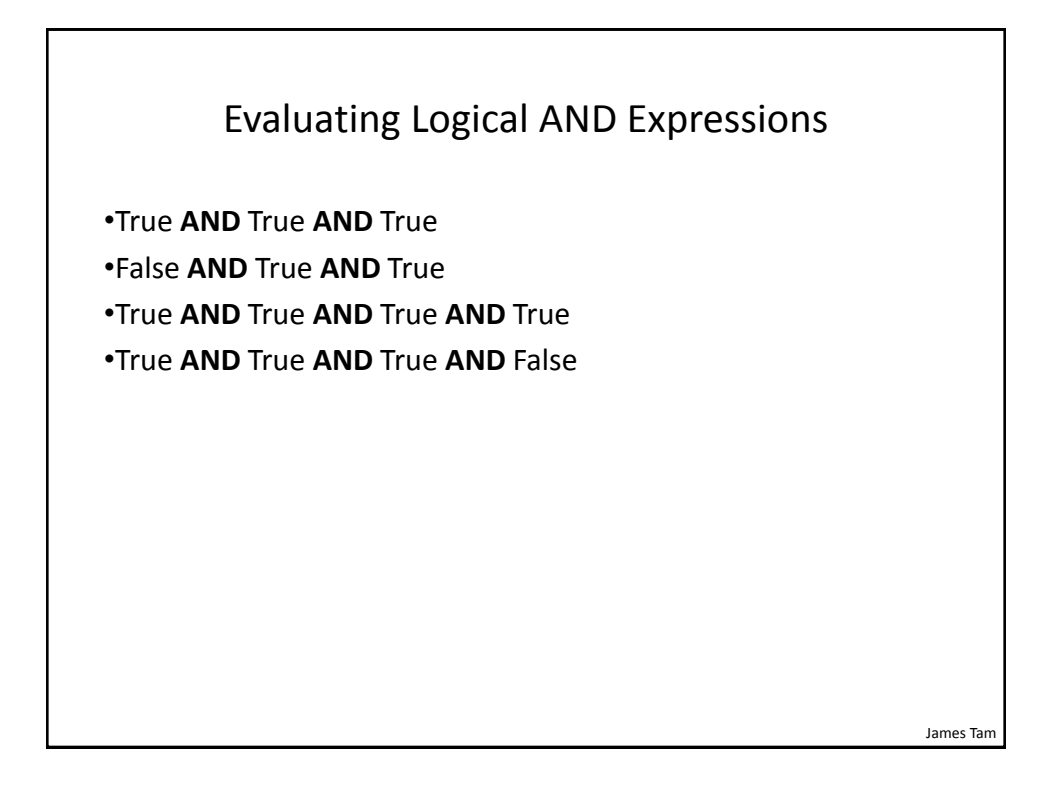

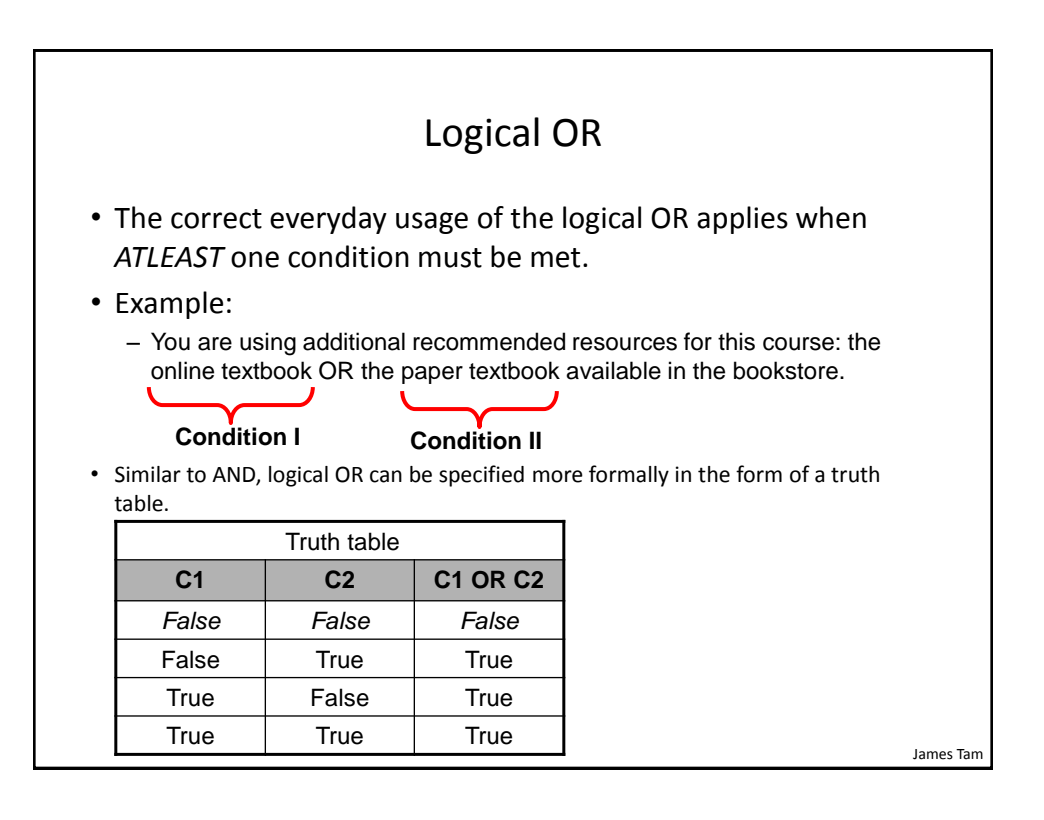

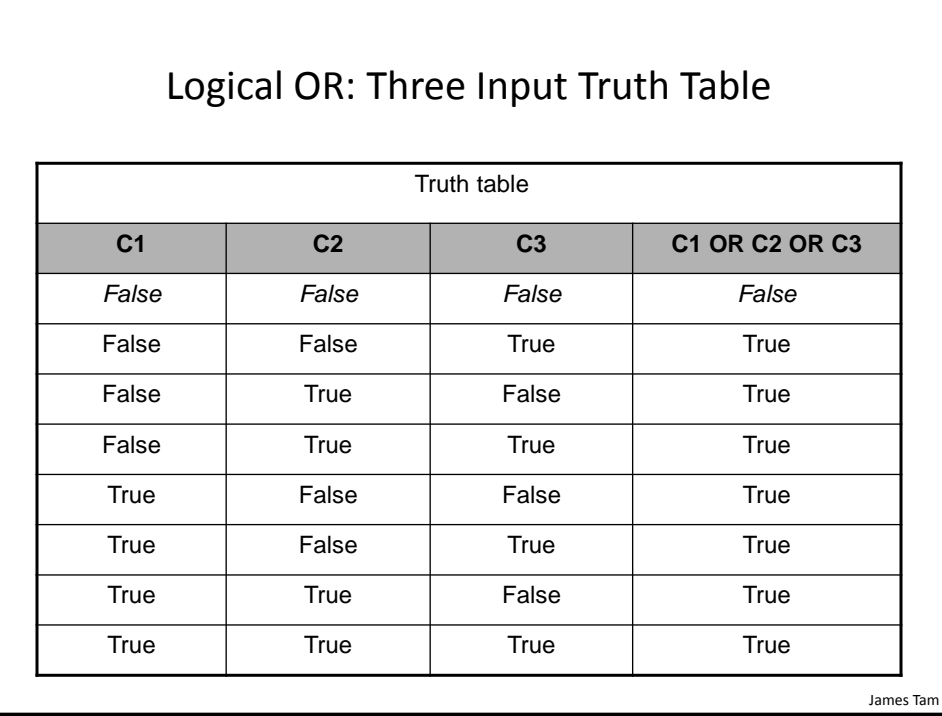

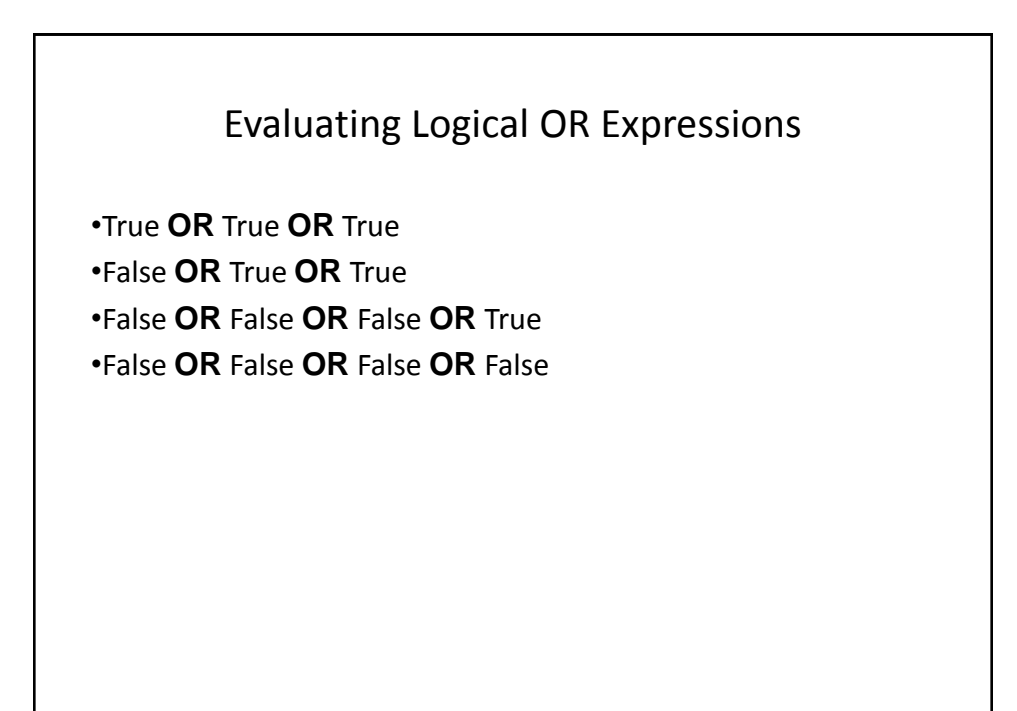

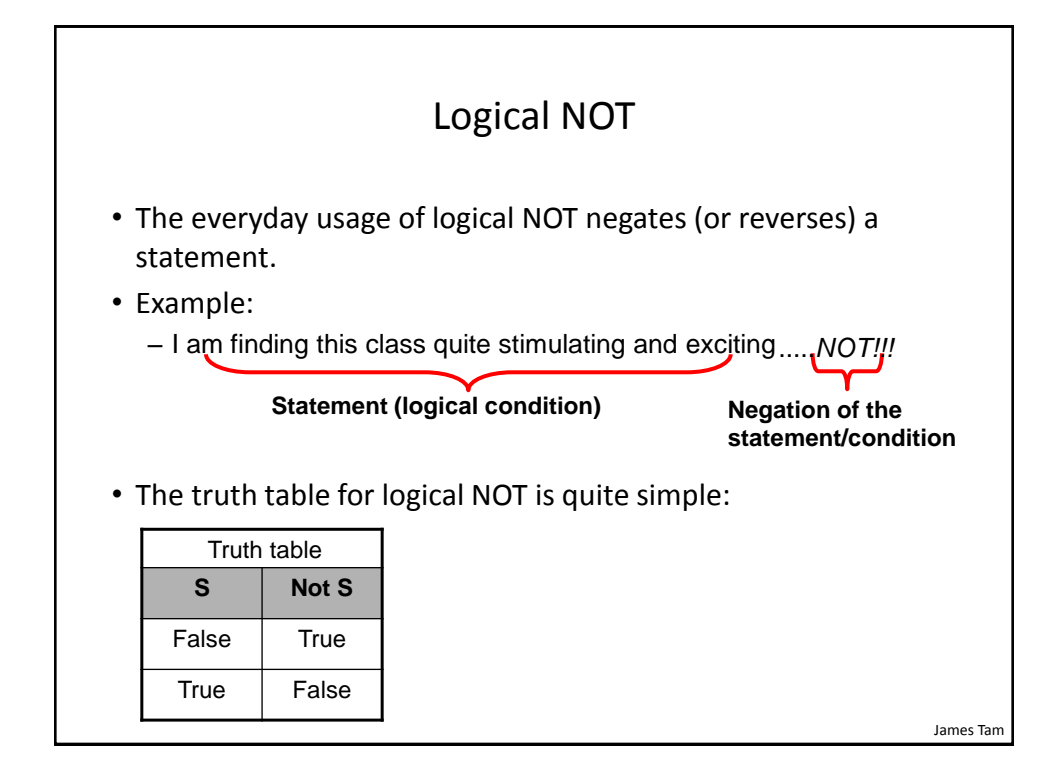

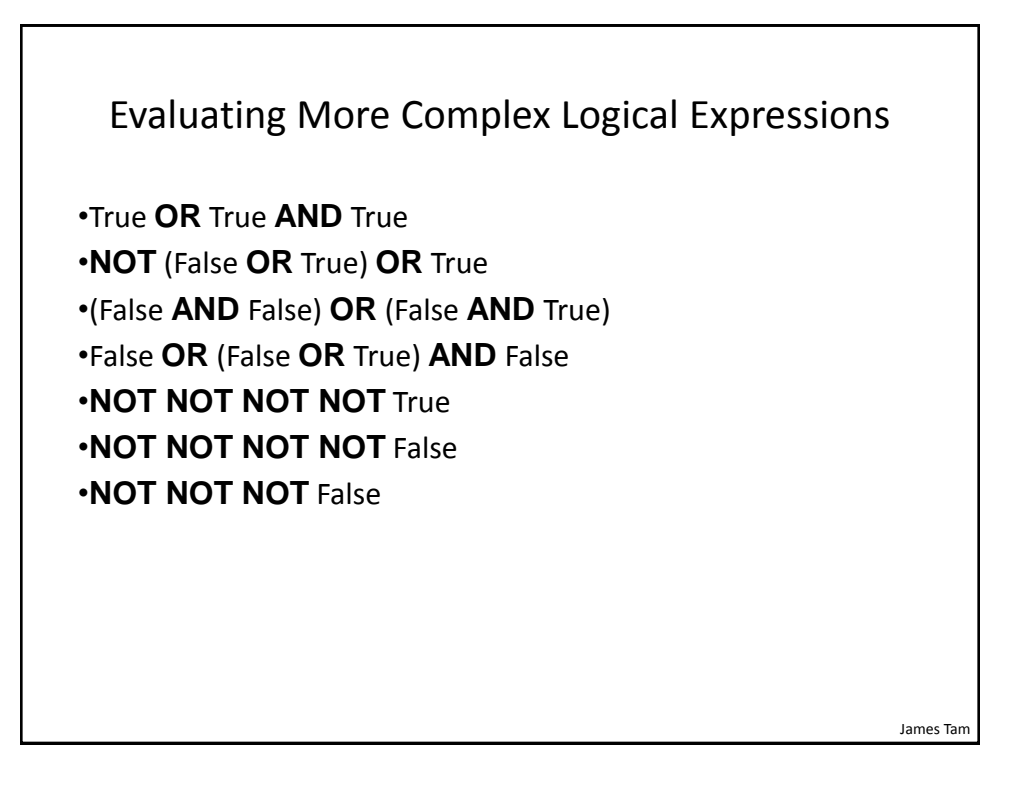

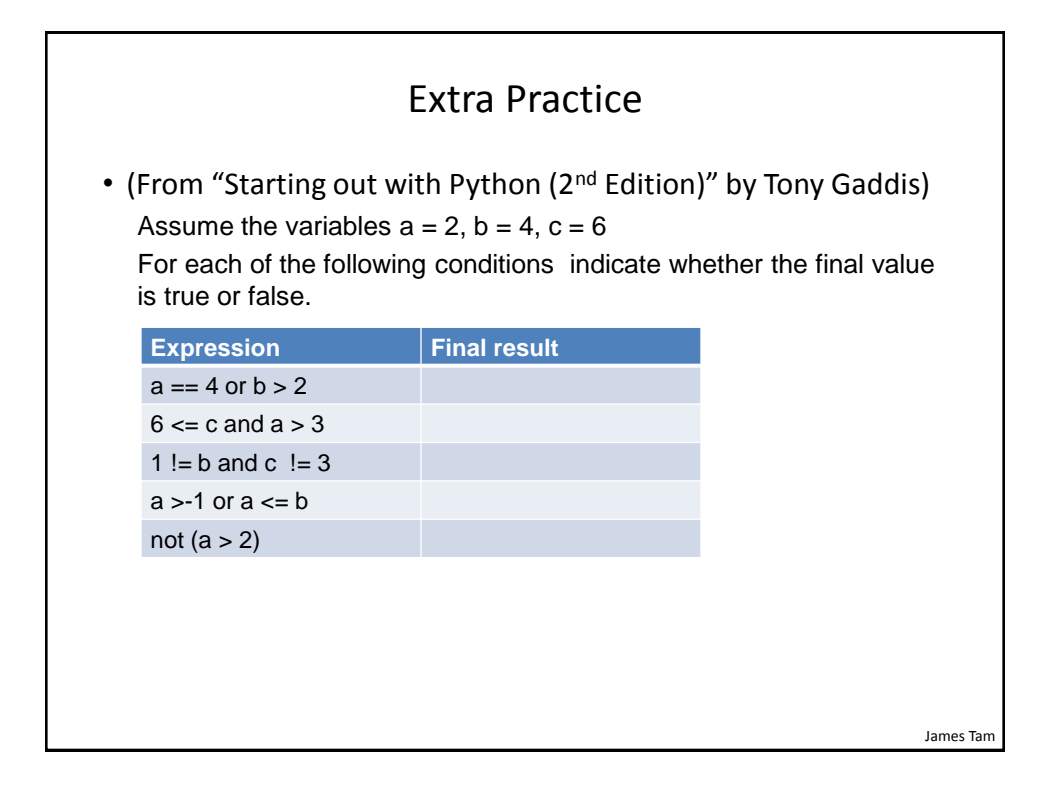

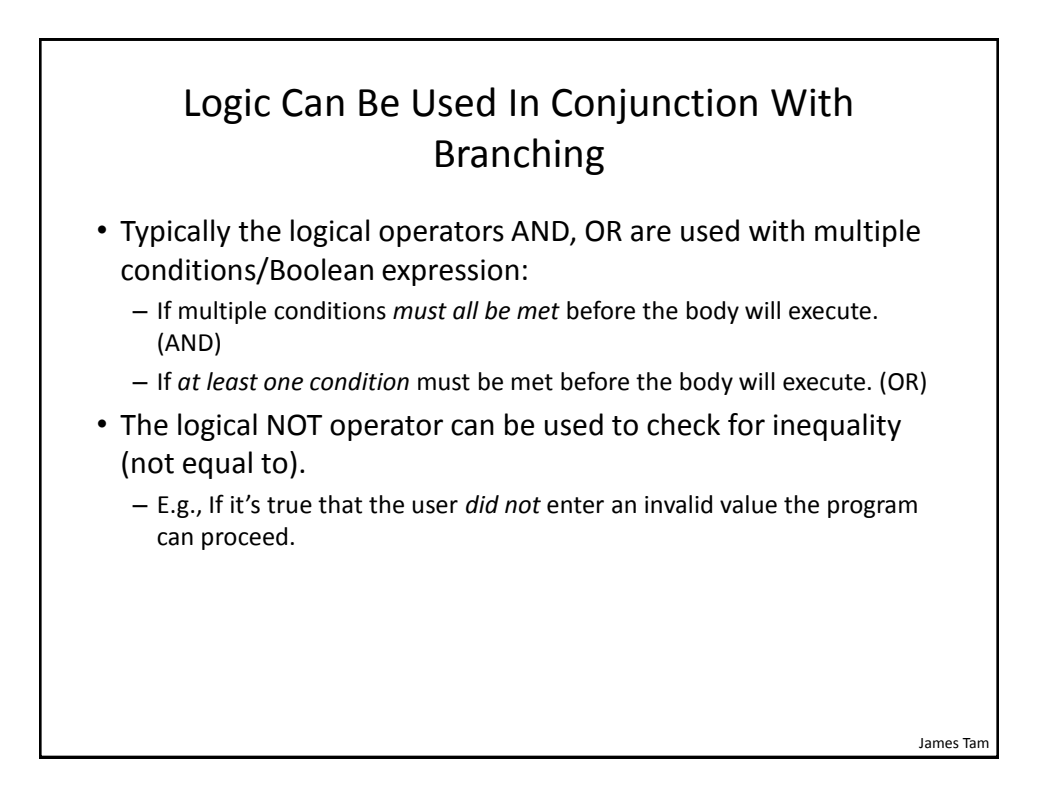

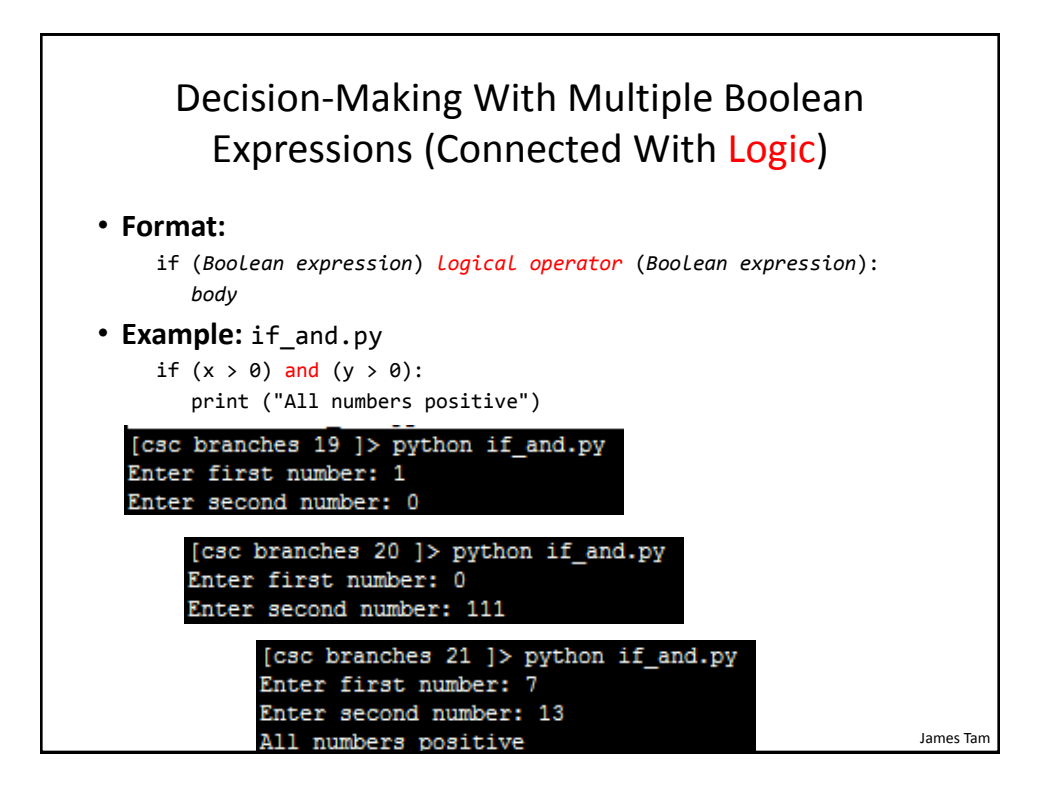

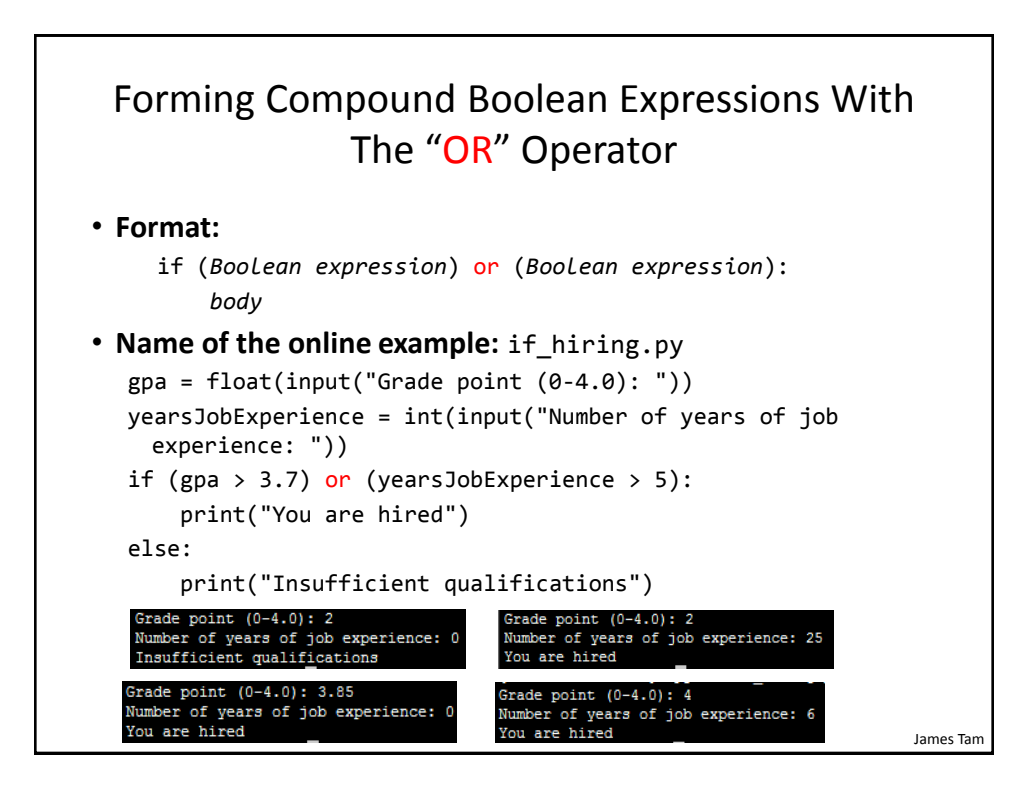

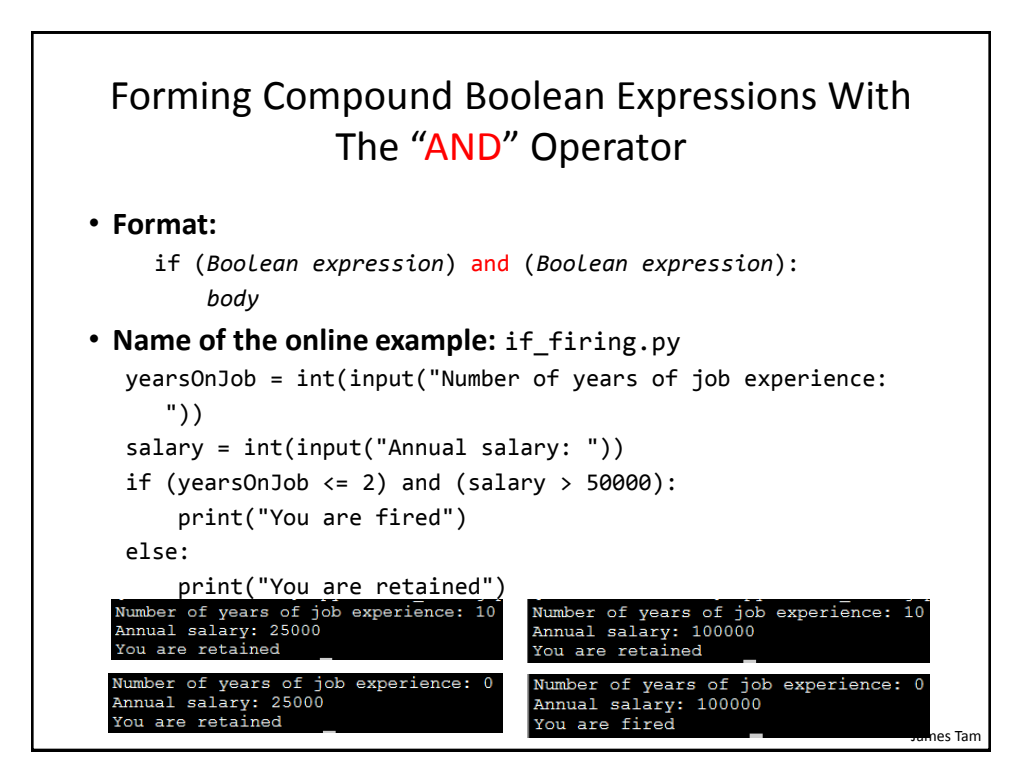

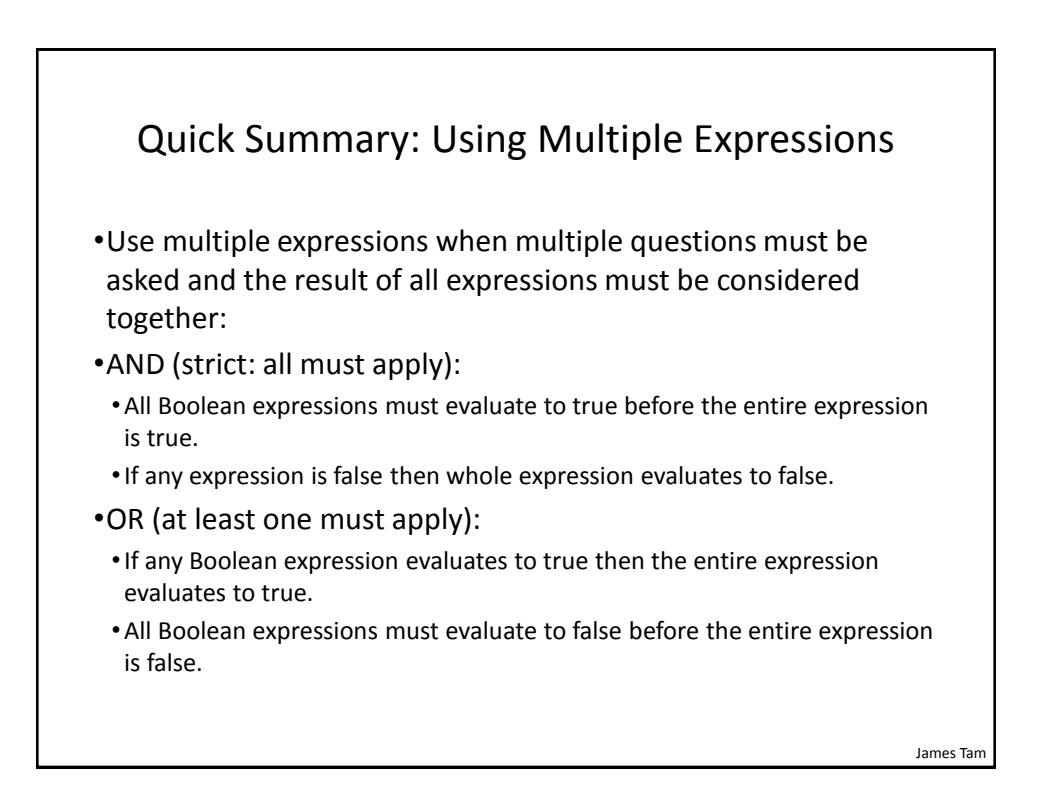

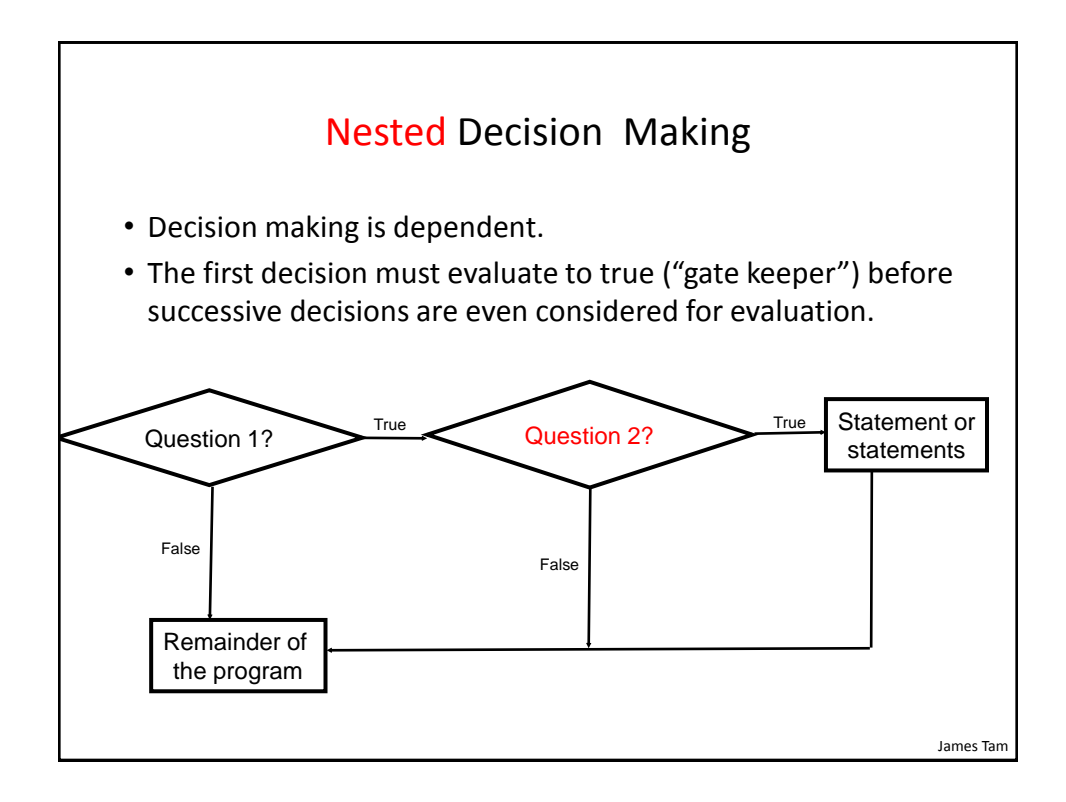

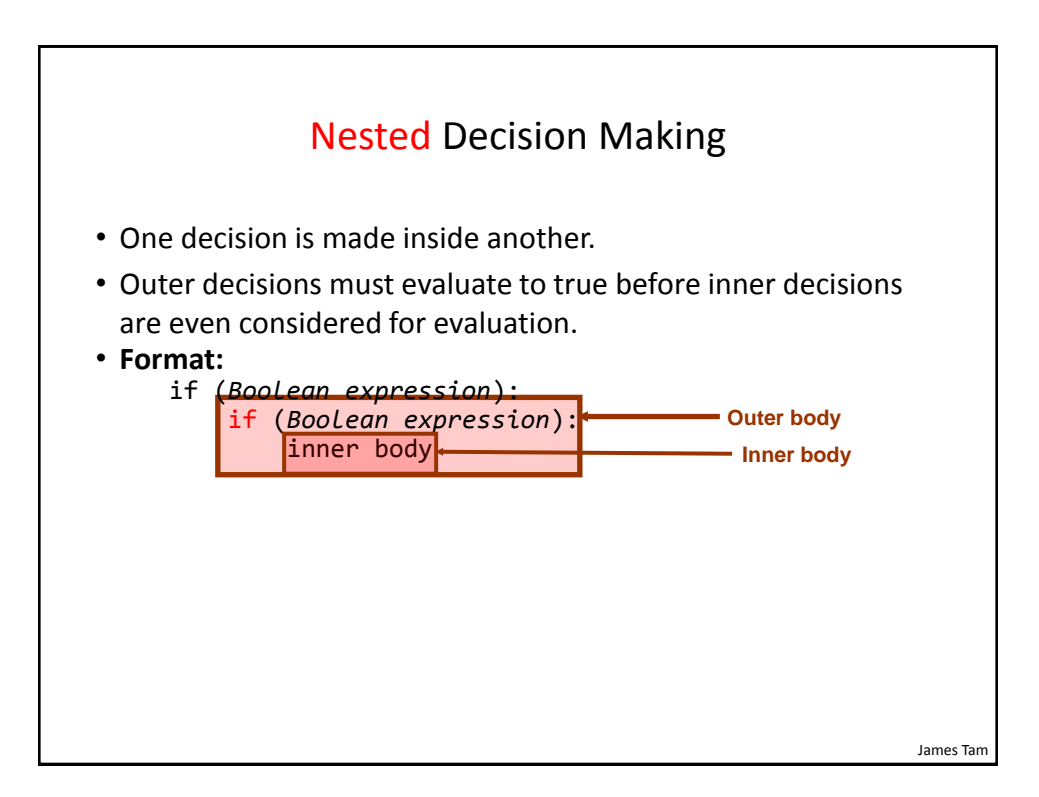

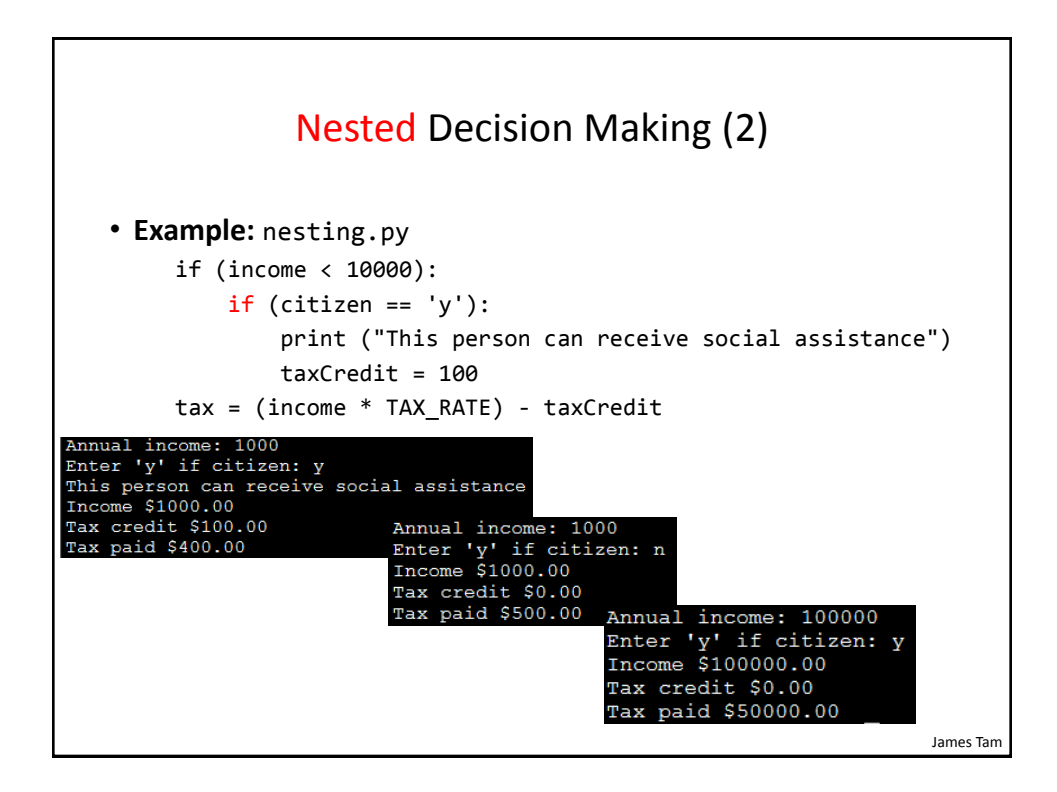

### Question

• What's the difference between employing nested decision making and a logical AND?

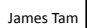

#### Decision-Making With Multiple Alternatives/Questions

- IF (single question)
	- Checks a condition and executes a body if the condition is true
- IF-ELSE (single question)
	- Checks a condition and executes one body of code if the condition is true and another body if the condition is false
- Approaches for multiple (two or more) questions
	- Multiple IF's
	- IF-ELIF-ELSE

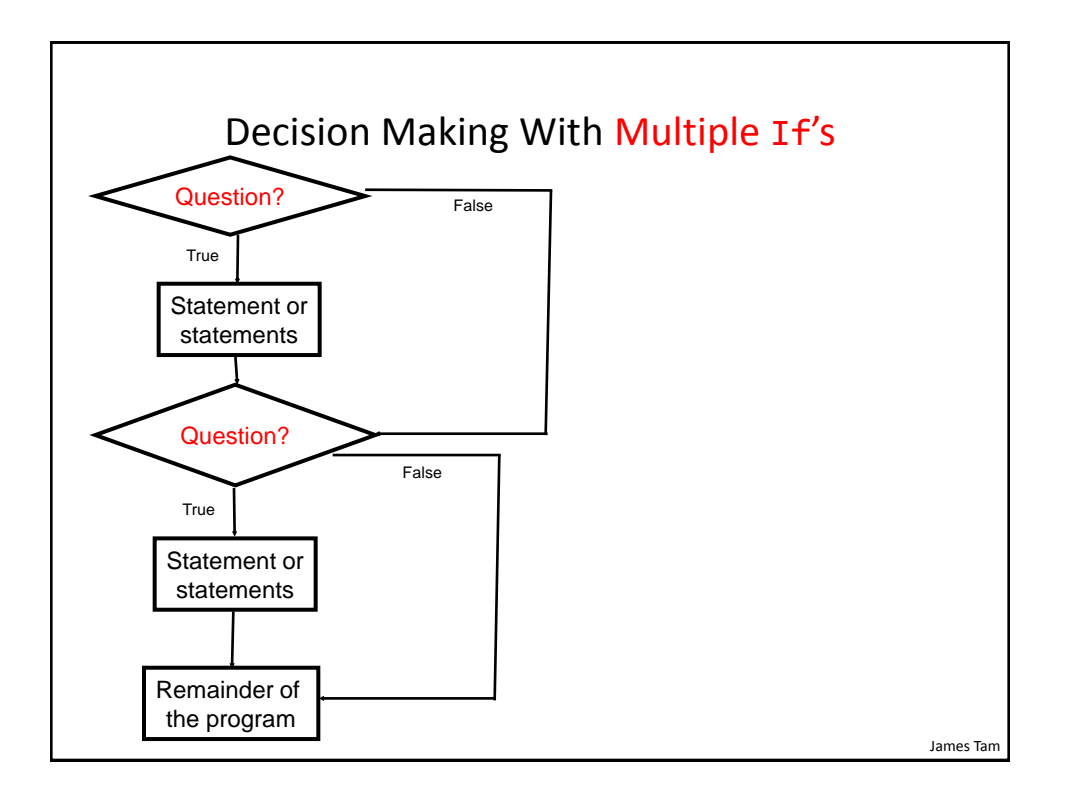

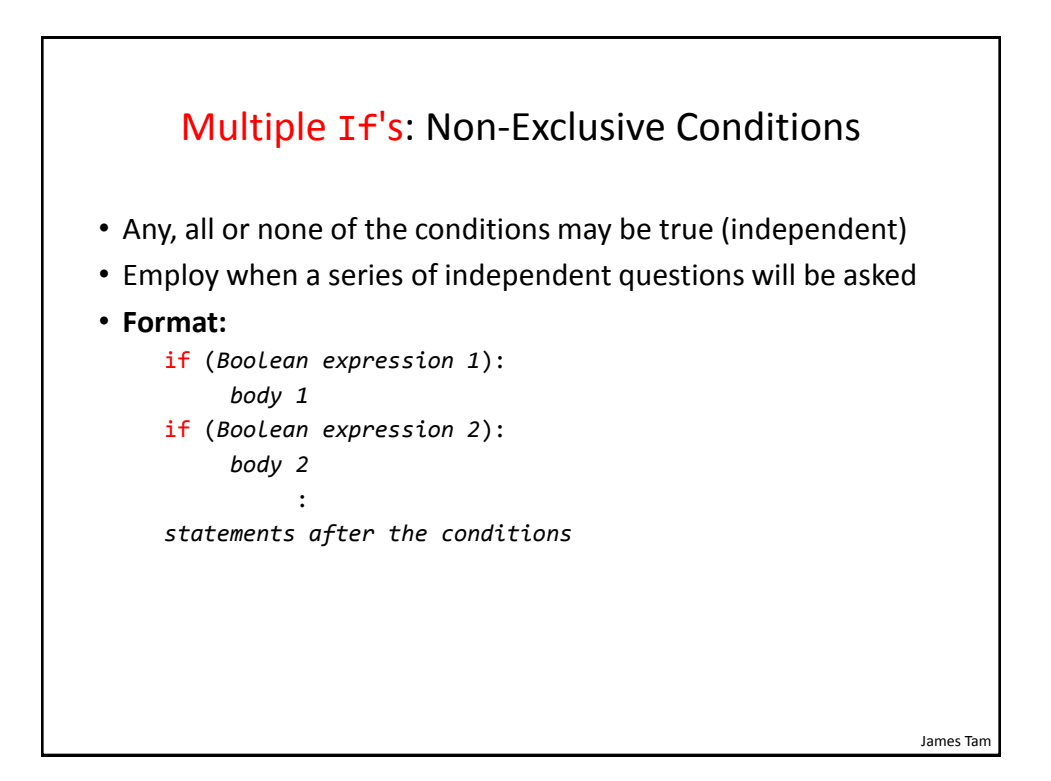

#### Multiple If's: Non-Exclusive Conditions (Example)

• **Example:**

```
if (ableAge > 0):
      print ("Happy birthday!")
if (bakerAge > 0):
      print ("Happy birthday!")
if (foxtrotAge > 0):
      print ("Happy birthday!")
```
James Tam Multiple If's: Mutually Exclusive Conditions • At most *only one* of many conditions can be true • Can be implemented through multiple if's • **Example**: The name of the complete online program is: "inefficient.py" if  $(gpa == 4)$ : letter = 'A' if  $(gpa == 3)$ : letter = 'B' if  $(gpa == 2)$ : letter = 'C' if  $(gpa == 1)$ : letter = 'D' if  $(gpa == 0)$ : letter = 'F' **Inefficient combination!**

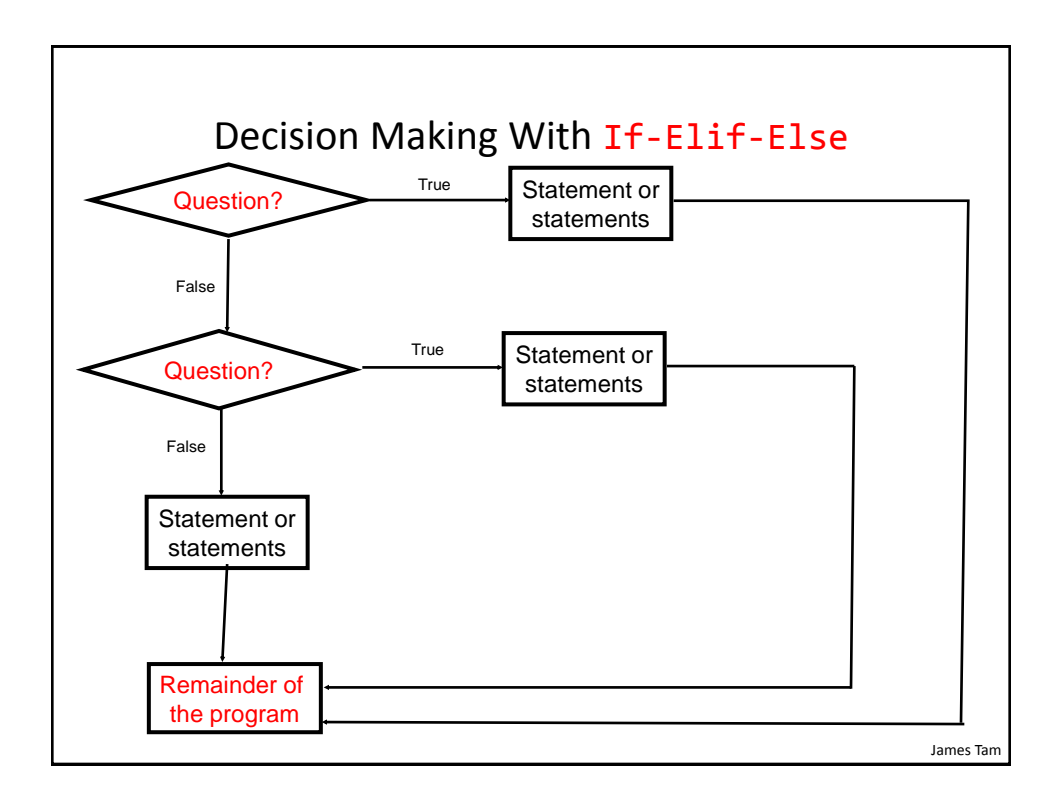

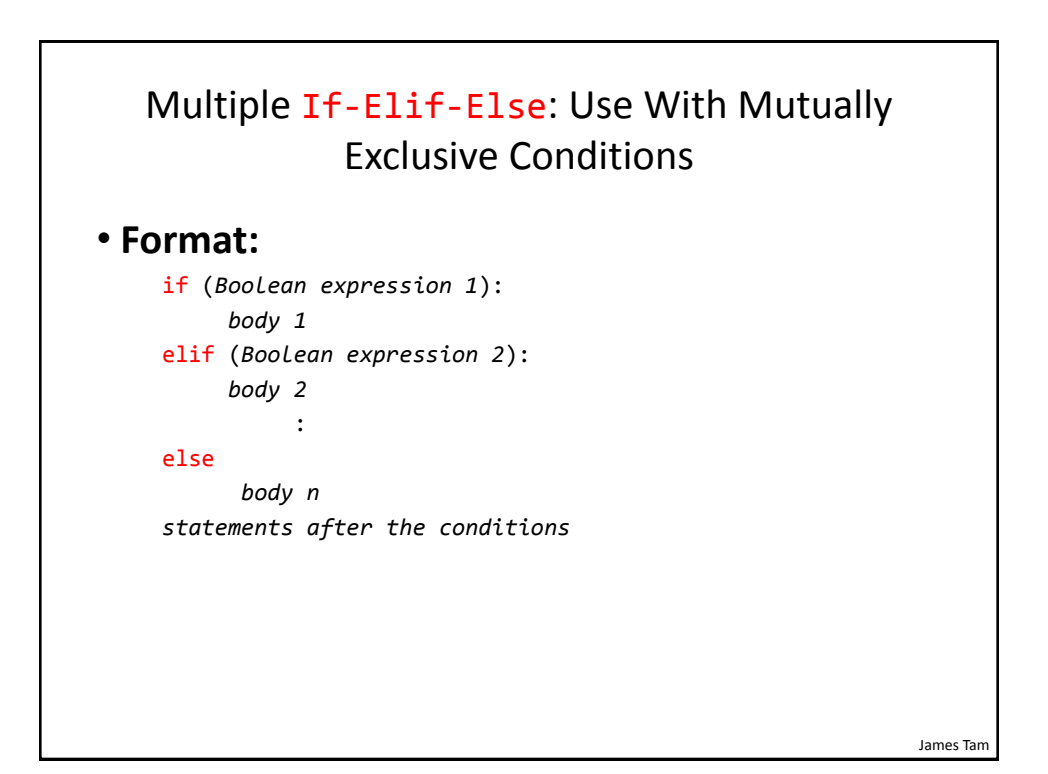

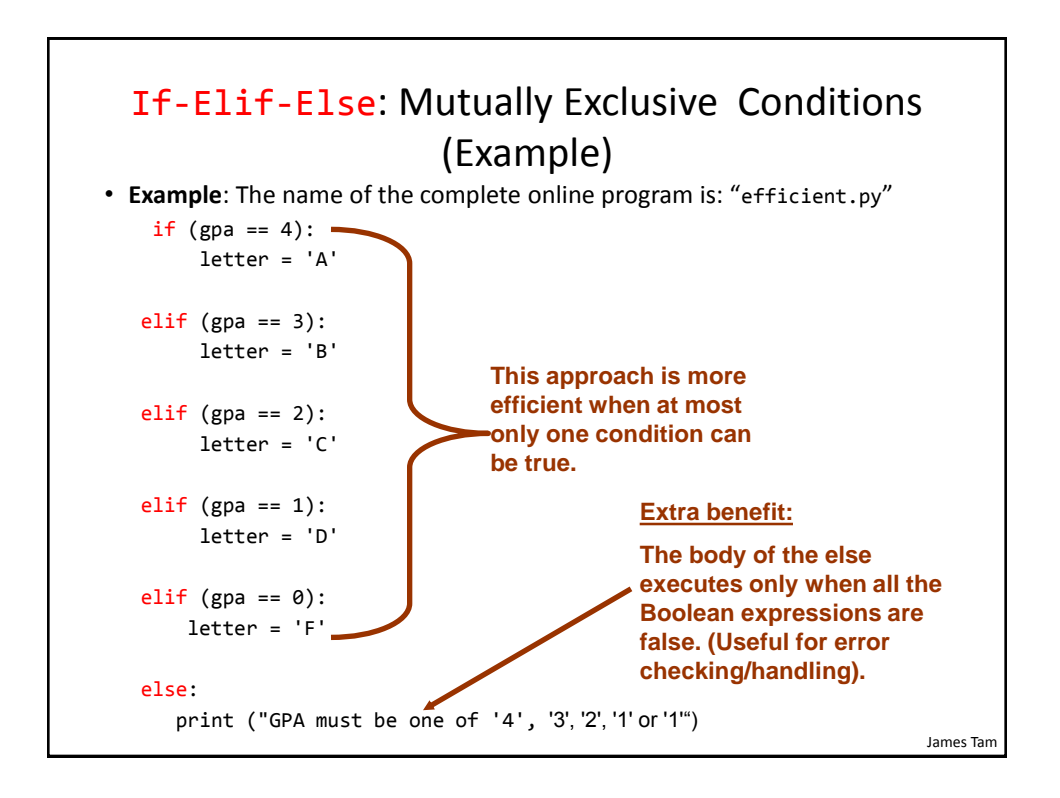

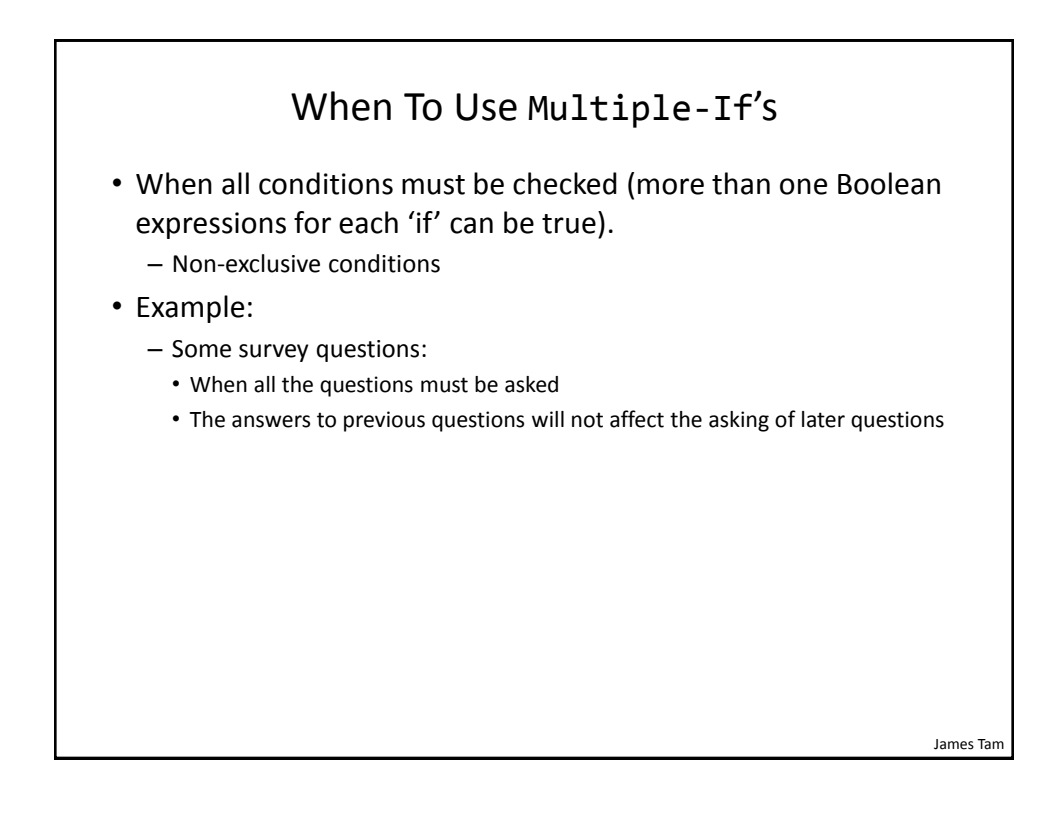

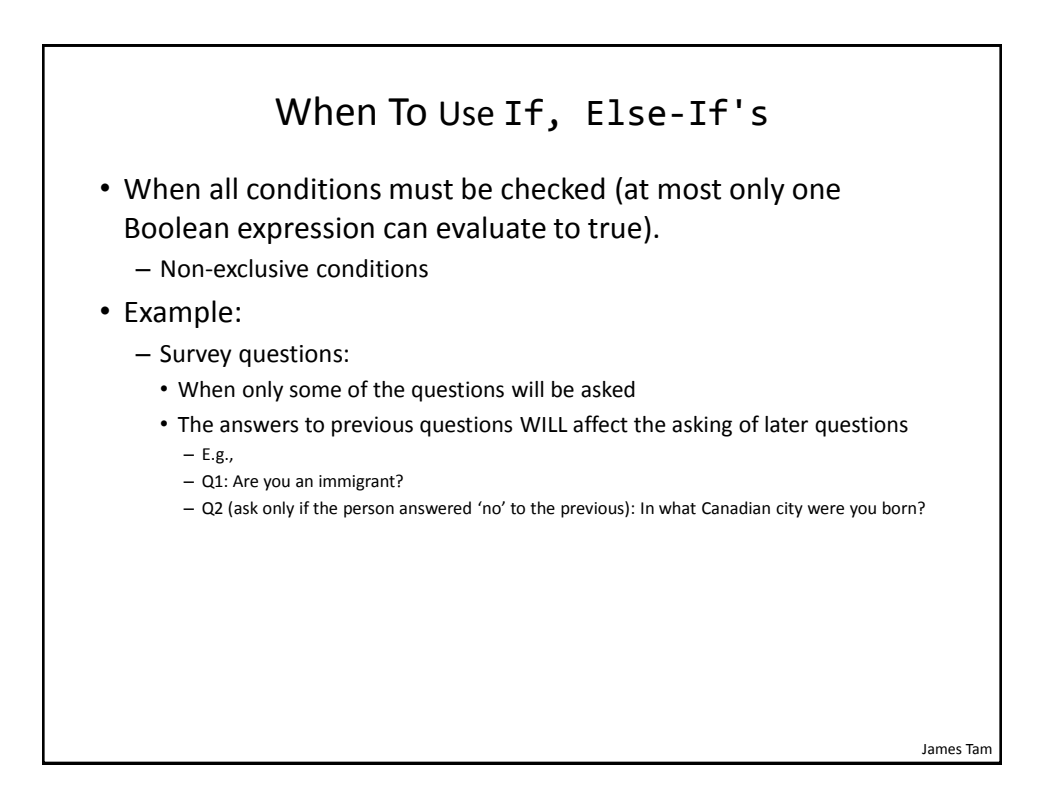

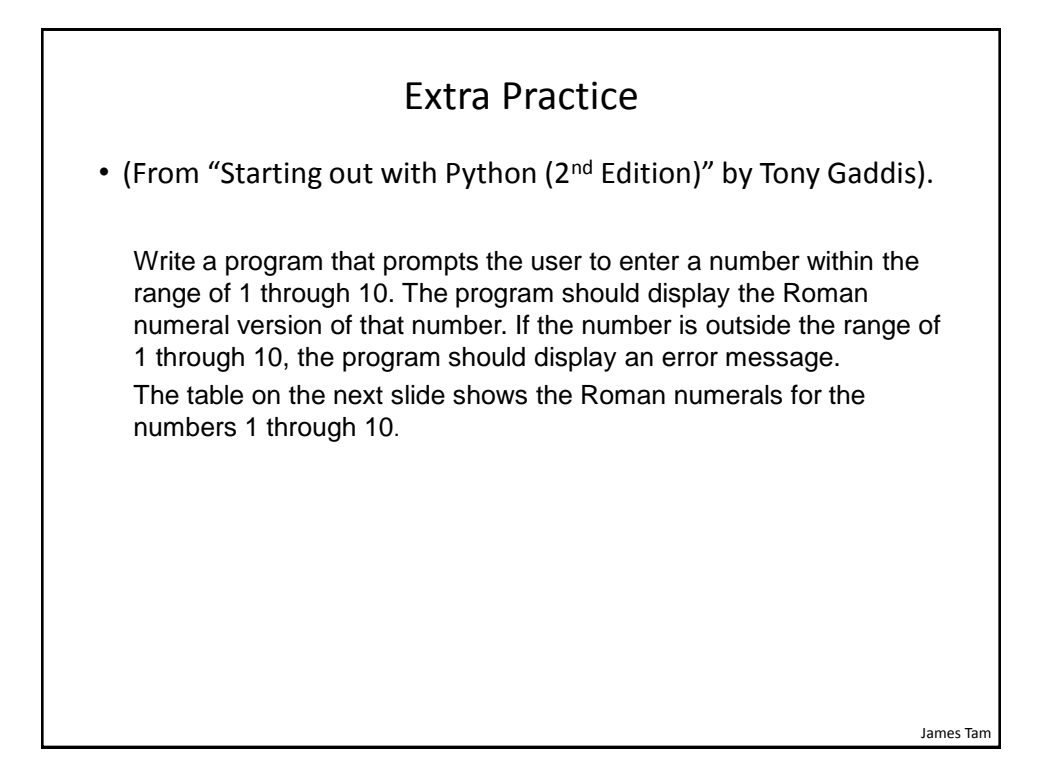

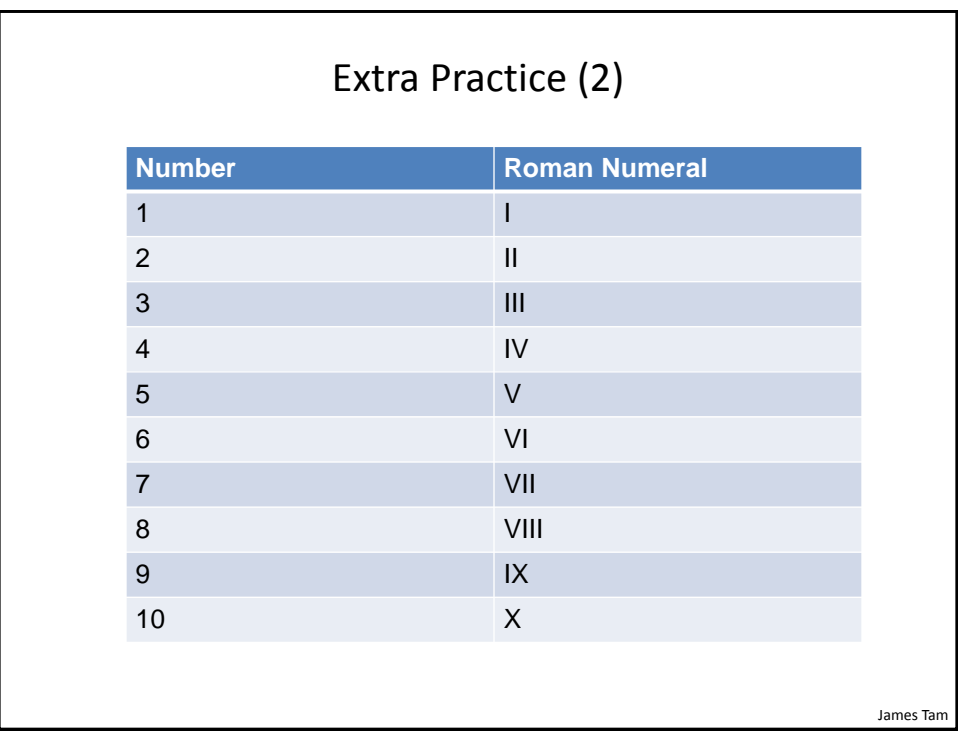

### Recap: What Decision Making Mechanisms Are Available /When To Use Them

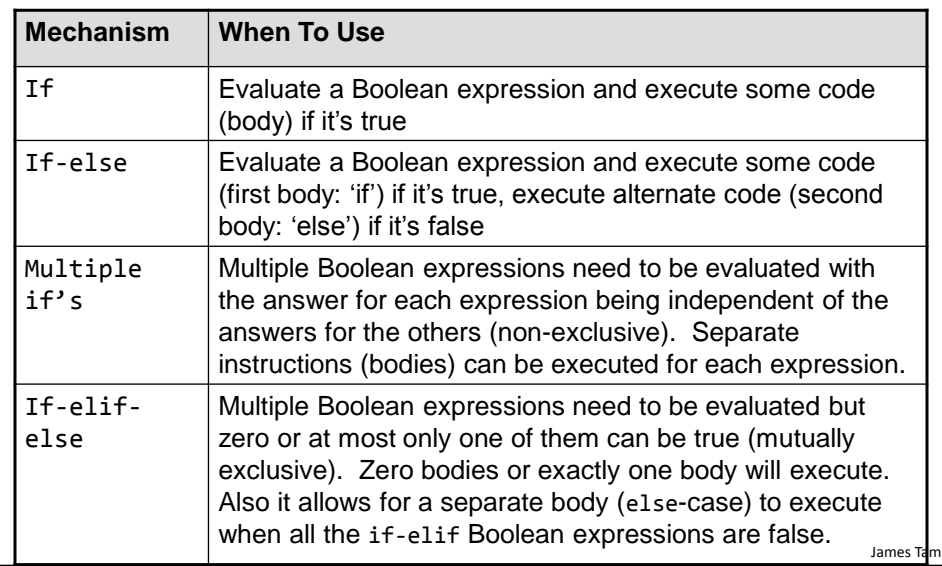

### Recap: When To Use Compound And Nested Decision Making

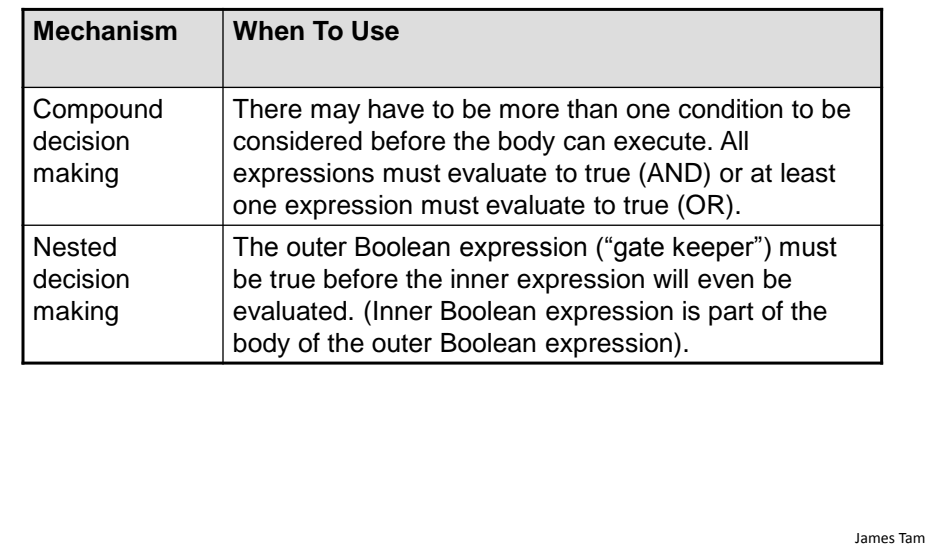

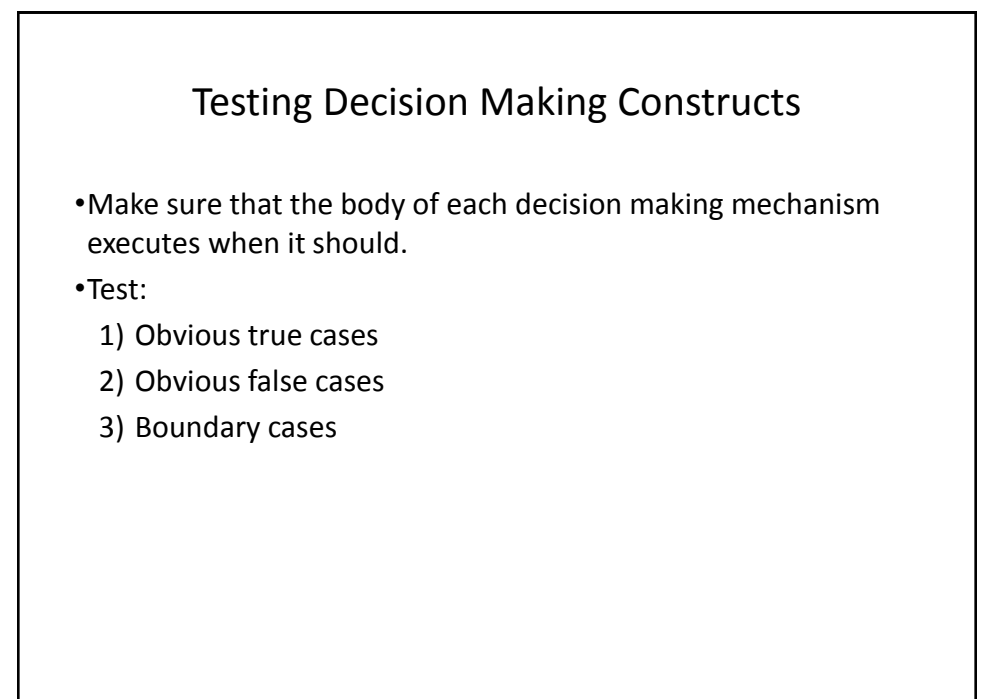

#### Testing Decisions: An Example

```
num = int(input("Type in a value for num: "))
if (num >= 0):
     print ("Num is non-negative. ")
else:
    print ("Num is negative. ")
```
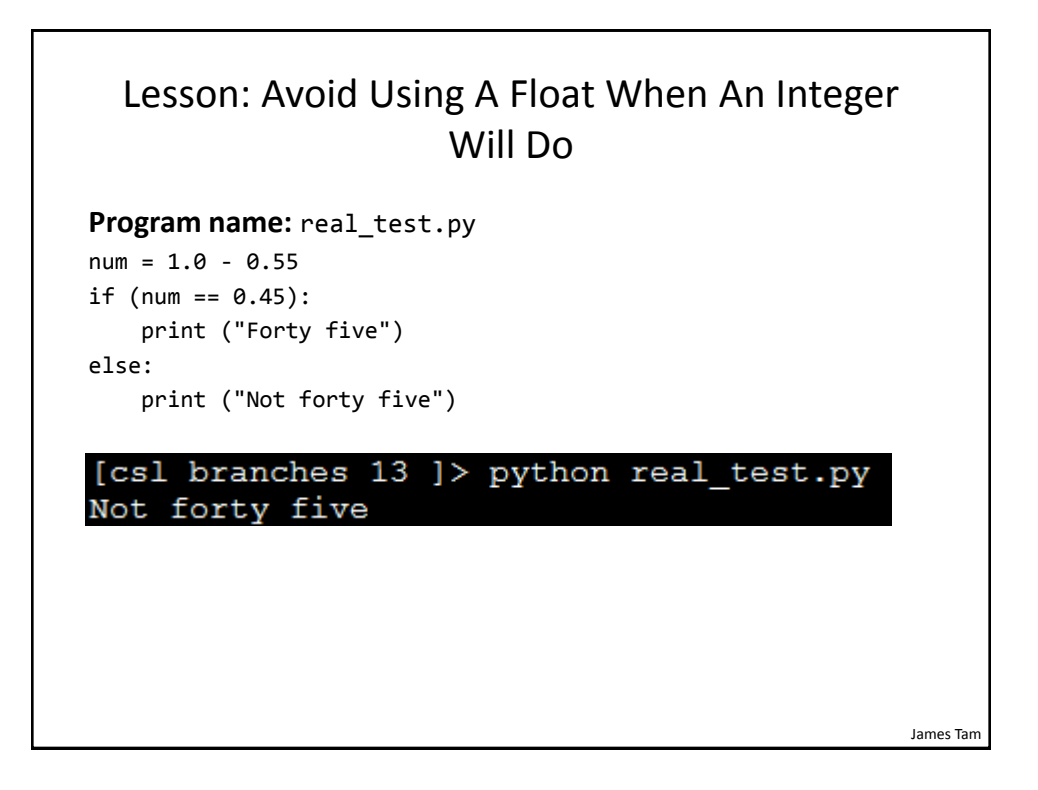

## Epsilon

- Because floating point numbers are only approximations of real numbers when performing a comparison "seeing if two numbers are 'close' to each other" sometimes an Epsilon is used instead of zero.
- Epsilon is a very small number.
- If the Absolute difference between the numbers is less than the Epsilon then the numbers are pretty close to each other (likely equal).

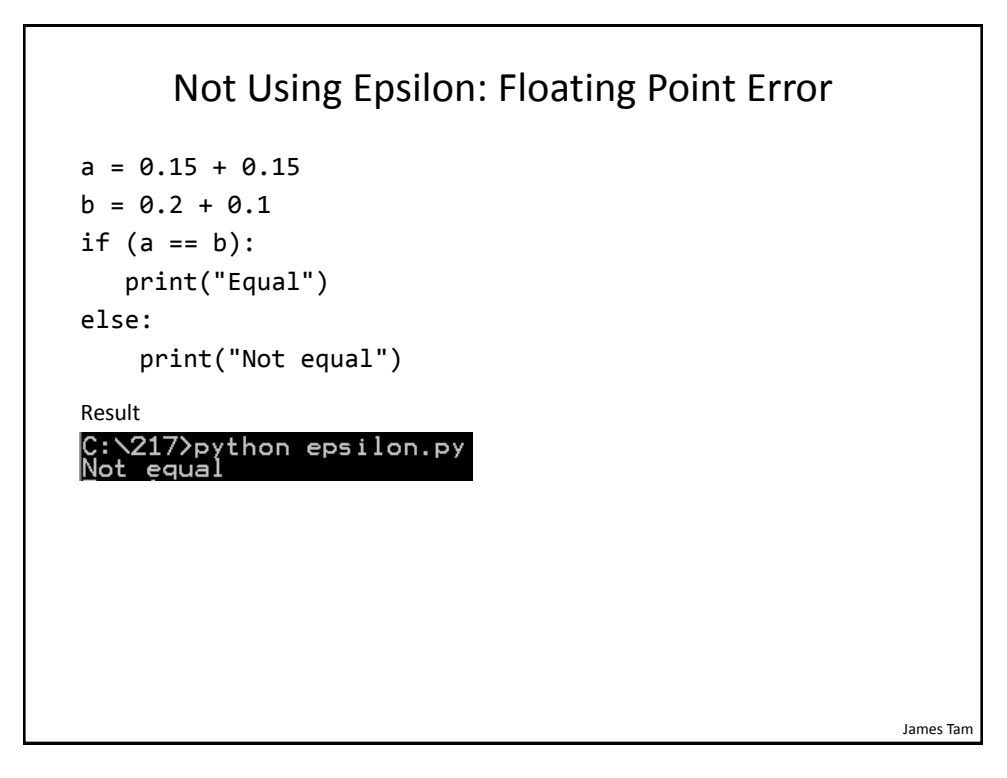

```
Using Epsilon: Better Approach
   EPSILON = 0.00001
   a = 0.15 + 0.15b = 0.2 + 0.1if (abs((a - b)/b) < EPSILON):
       print("Is the absolute different smaller than some 
   small number: Equal")
   else:
        print("Not equal")
Result
Is the absolute different smaller than some small number: Equal
```
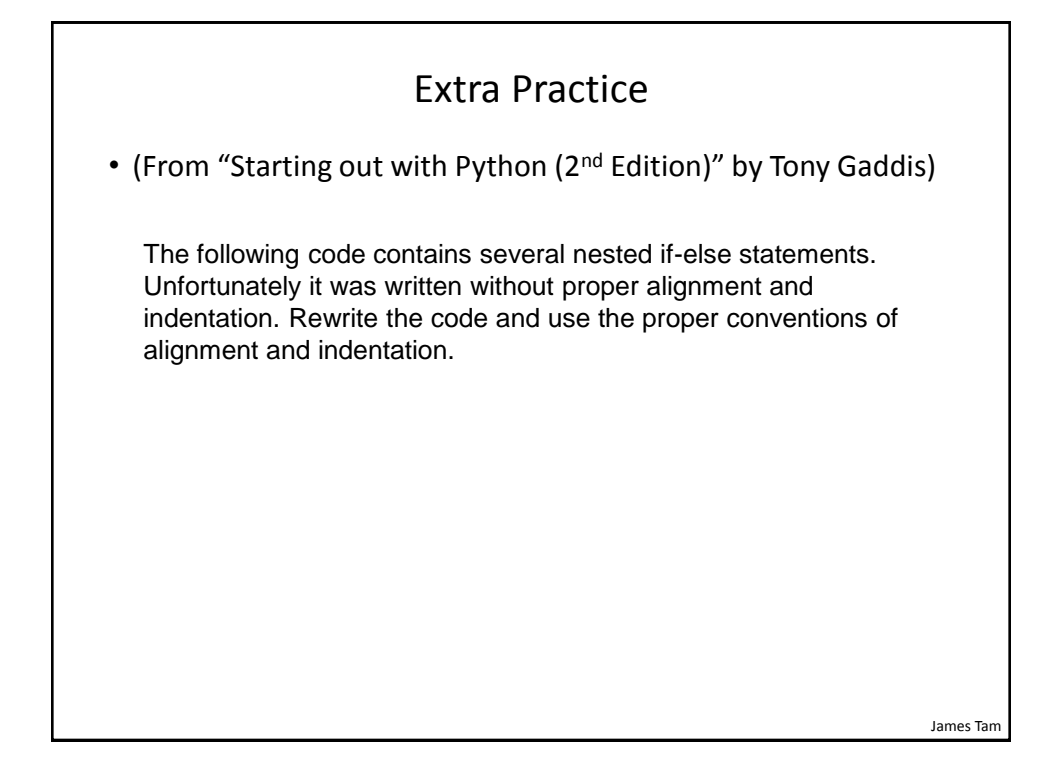

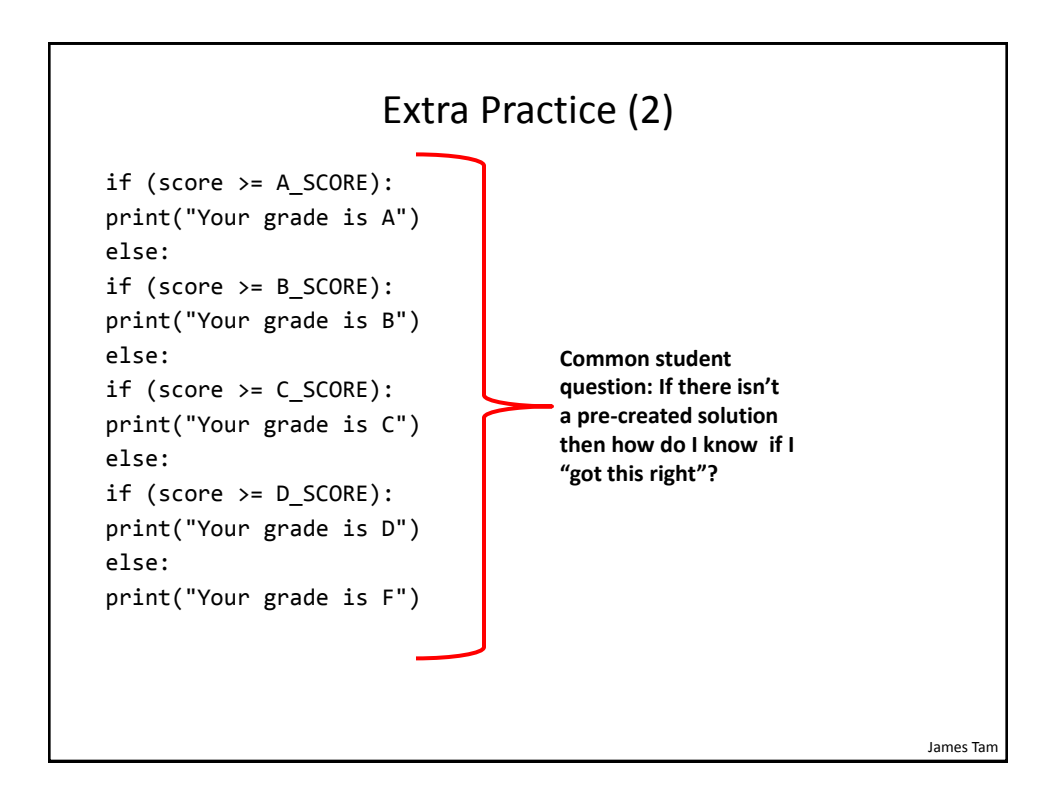

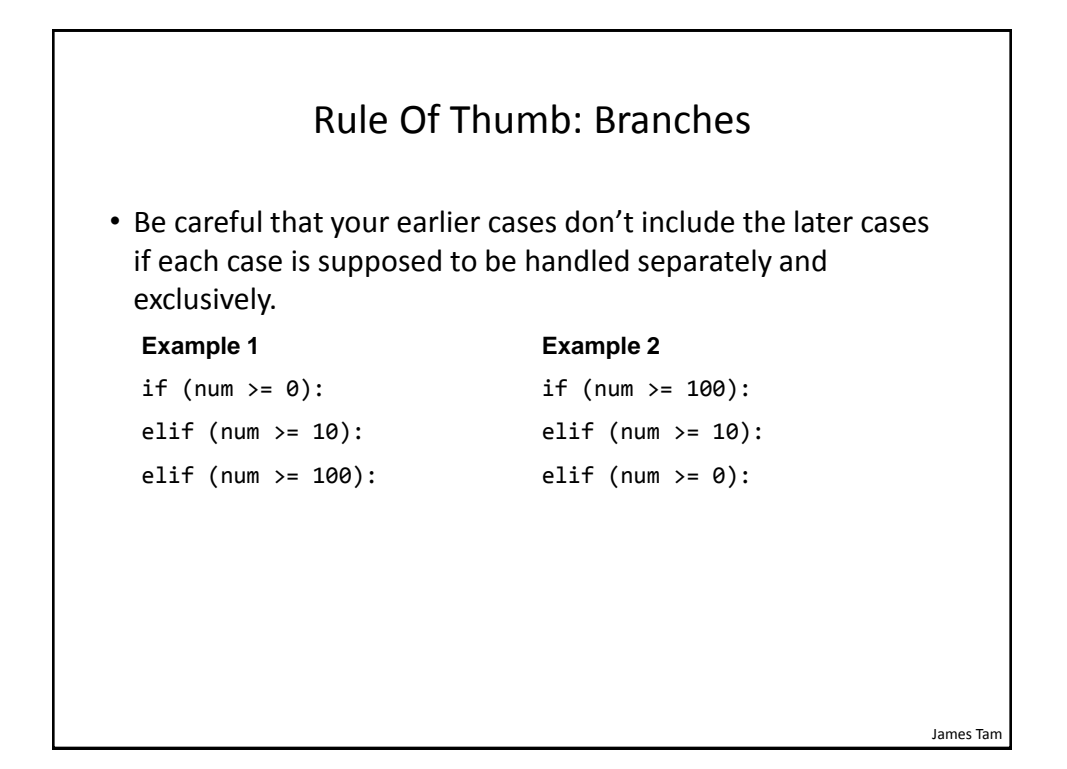

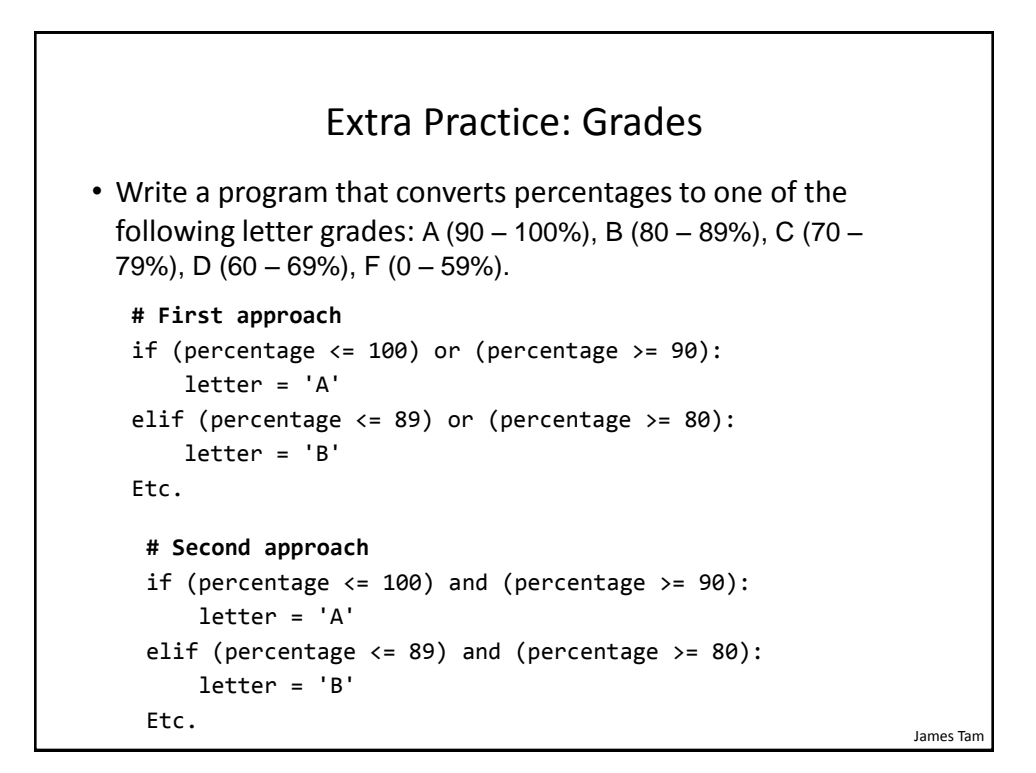

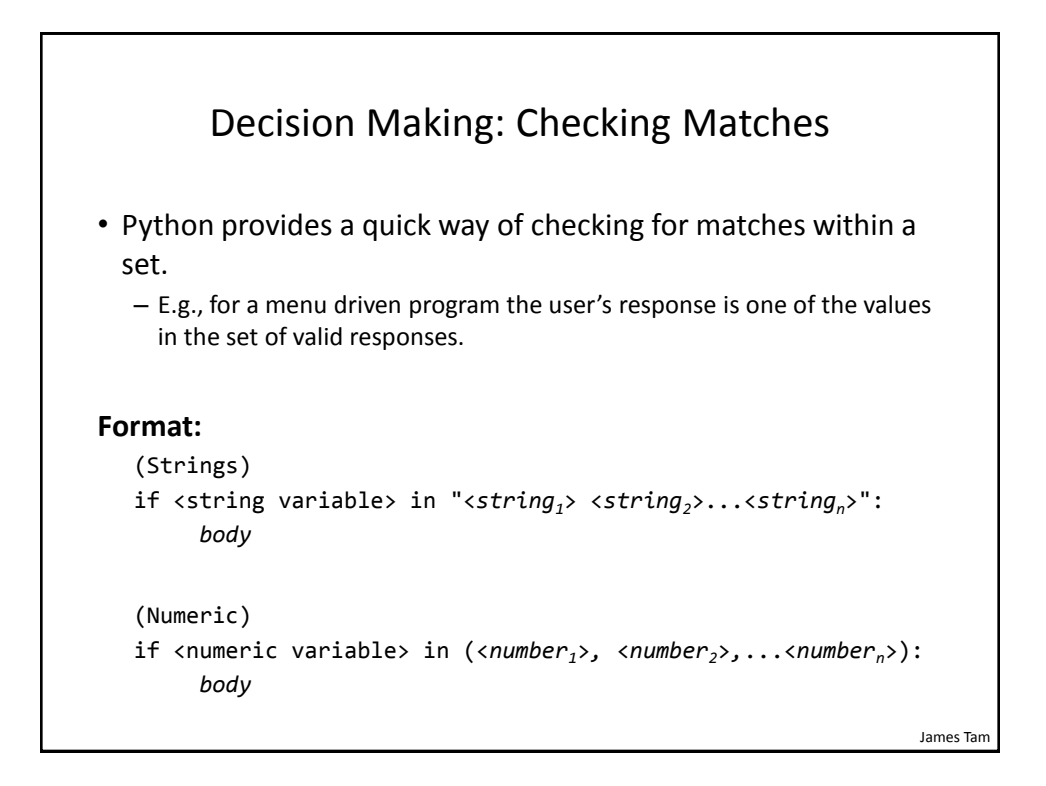

```
James Tam
      Decision Making: Checking Matches (2)
Example:
  (String):
  if answer in ("userName1 userName2 userName3"):
       print ("User name already taken")
  else:
       print ("User name is allowed")
  (Numeric):
  if num in (1, 2, 3):
       print ("in set")
```
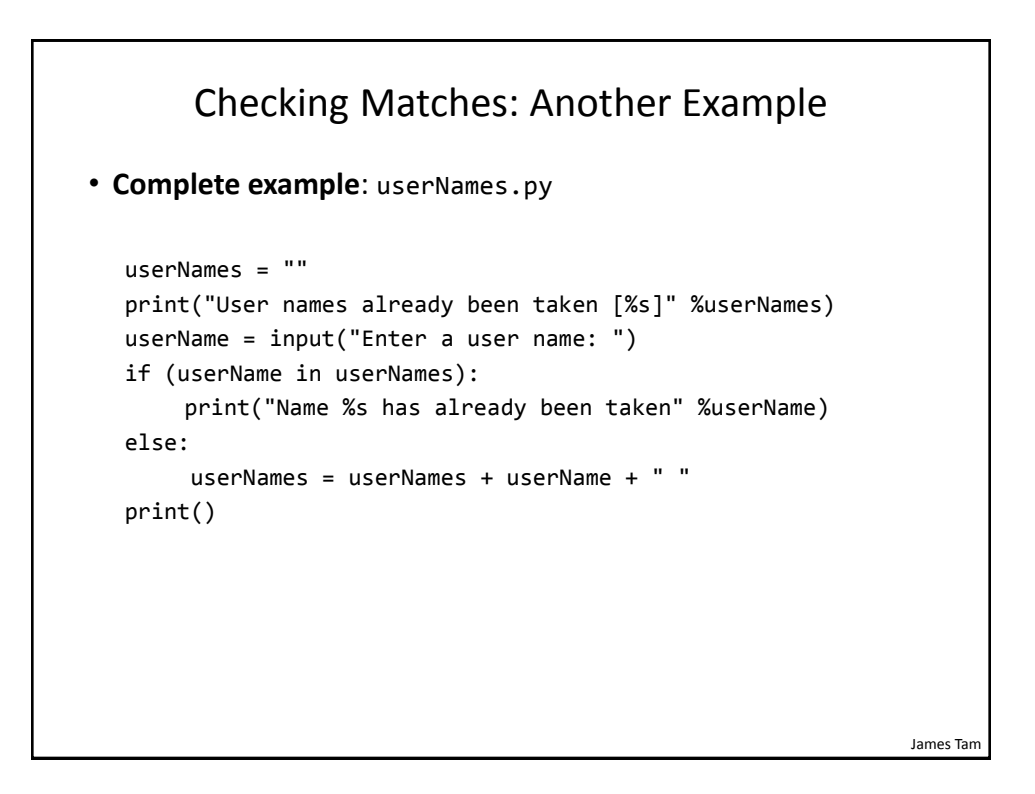

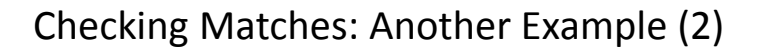

```
print("User names already been taken [%s]" %userNames)
userName = input("Enter a user name: ")
if (userName in userNames):
    print("Name %s has already been taken" %userName)
else:
      userNames = userNames + userName + " "
print()
```
James Tam Checking Matches: Another Example (3) print("User names already been taken [%s]" %userNames) userName = input("Enter a user name: ") if (userName in userNames): print("Name %s has already been taken" %userName) else: userNames = userNames + userName + " " print() print("User names [%s]" %userNames)

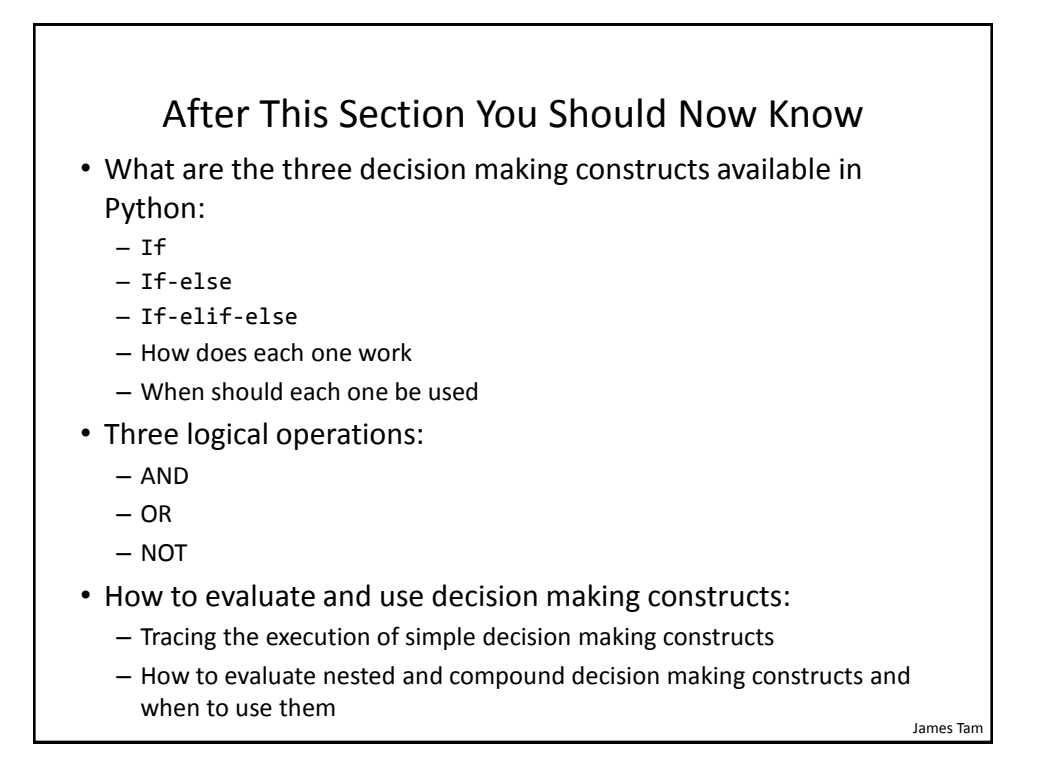

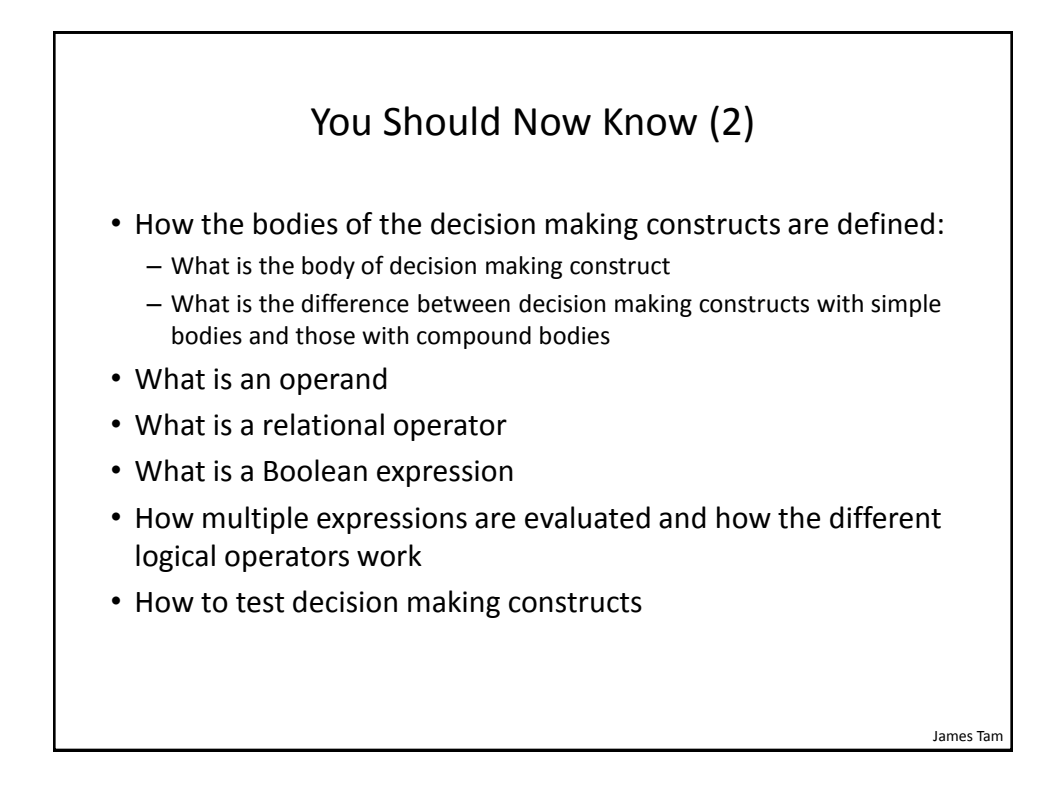